# Package 'rmutil'

June 9, 2020

<span id="page-0-0"></span>Version 1.1.5

Depends  $R$  ( $>= 1.4$ )

Description A toolkit of functions for nonlinear regression and repeated measurements not to be used by itself but called by other Lindsey packages such as 'gnlm', 'stable', 'growth', 'repeated', and 'event' (available at <http://www.commanster.eu/rcode.html>).

License GPL-2

URL <http://www.commanster.eu/rcode.html>

BugReports <https://github.com/swihart/rmutil/issues>

Encoding UTF-8

LazyData true

LazyLoad true

NeedsCompilation yes

Author Bruce Swihart [cre, aut], Jim Lindsey [aut] (Jim created this package, Bruce is maintaining the CRAN version)

Maintainer Bruce Swihart <br/>bruce.swihart@gmail.com>

Repository CRAN

Date/Publication 2020-06-09 05:30:06 UTC

# R topics documented:

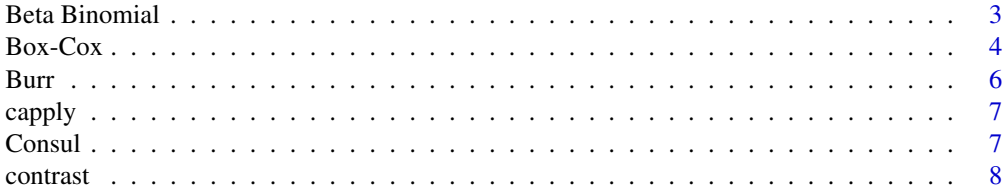

Title Utilities for Nonlinear Regression and Repeated Measurements Models

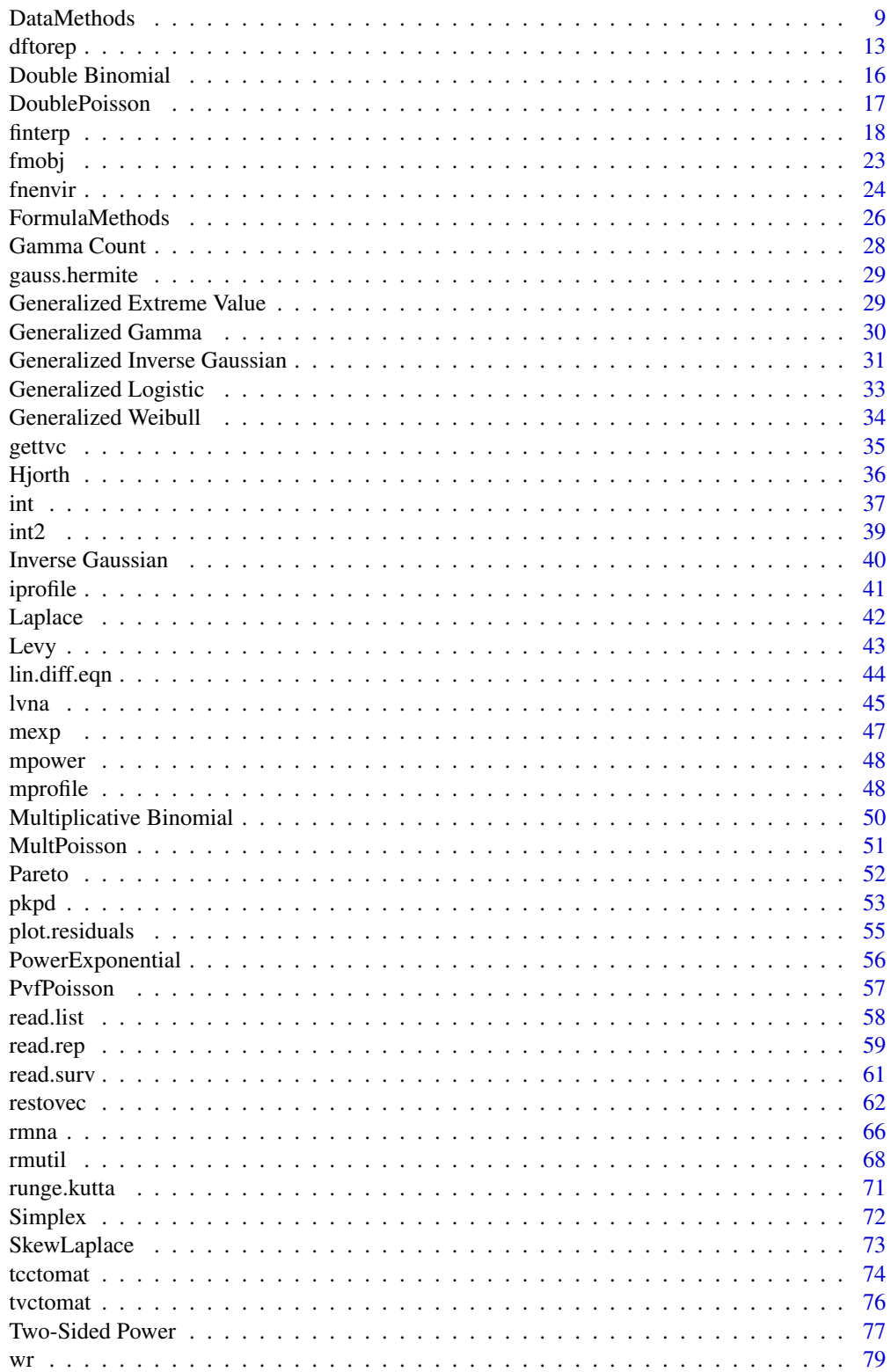

#### <span id="page-2-0"></span> $\blacksquare$  Index  $\blacksquare$

Beta Binomial *Beta Binomial Distribution*

# <span id="page-2-1"></span>Description

These functions provide information about the beta binomial distribution with parameters m and s: density, cumulative distribution, quantiles, and random generation. Compared to the parameterization of 'VGAM::pbetabinom.ab', m = alpha/(alpha+beta) and s = (alpha+beta). See examples.

The beta binomial distribution with total =  $n$  and prob =  $m$  has density

$$
p(y) = \frac{B(y + \sigma \mu, n - y + \sigma * (1 - \mu))\binom{n}{y}}{B(sm, s(1 - m))}
$$

for  $y = 0, \ldots, n$  where  $B()$  is the beta function.

# Usage

```
dbetabinom(y, size, m, s, log=FALSE)
pbetabinom(q, size, m, s)
qbetabinom(p, size, m, s)
rbetabinom(n, size, m, s)
```
# Arguments

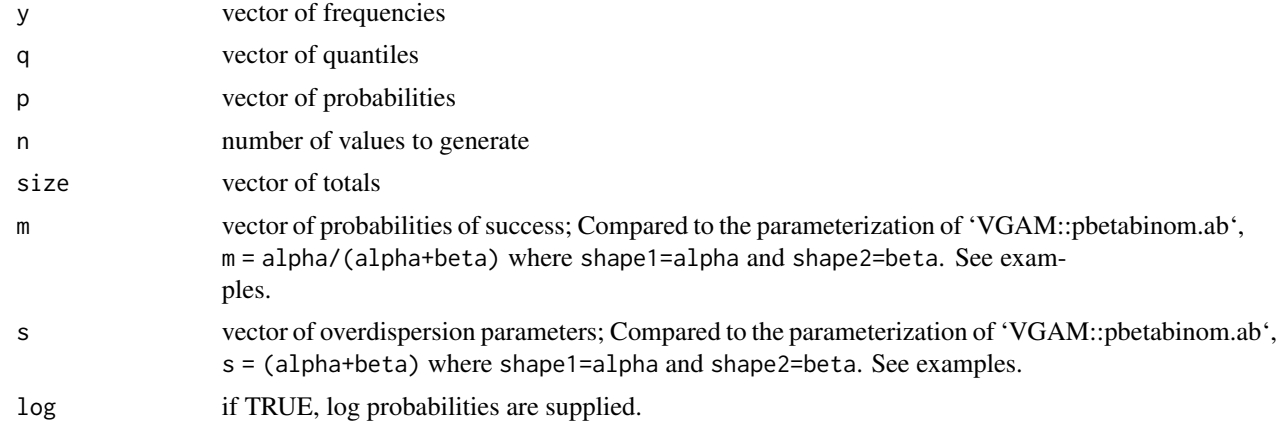

#### Author(s)

J.K. Lindsey

#### See Also

[dbinom](#page-0-0) for the binomial, [ddoublebinom](#page-15-1) for the double binomial, and [dmultbinom](#page-49-1) for the multiplicative binomial distribution.

#### Examples

```
# compute P(45 < y < 55) for y beta binomial(100,0.5,1.1)
sum(dbetabinom(46:54, 100, 0.5, 1.1))
pbetabinom(54,100,0.5,1.1)-pbetabinom(45,100,0.5,1.1)
pbetabinom(2,10,0.5,1.1)
qbetabinom(0.33,10,0.5,1.1)
rbetabinom(10,10,0.5,1.1)
## compare to VGAM
## Not run:
# The beta binomial distribution with total = n and prob = m has density
#
# p(y) = B(y+s m,n-y+s (1-m)) Choose(n,y) / B(s m,s (1-m))
#
# for y = 0, \ldots, n where B() is the beta function.
## in `rmutil` from the .Rd file (excerpt above), the "alpha" is s*m
## in `rmutil` from the .Rd file (excerpt above), the "beta" is s*(1-m)## in `VGAM`, rho is 1/(1+alpha+beta)
qq = 2.2zz = 100
alpha = 1.1beta = 2VGAM::pbetabinom.ab(q=qq, size=zz, shape1=alpha, shape2=beta)
## for VGAM `rho`
rr = 1/(1+a1pha+beta)VGAM::pbetabinom (q=qq, size=zz, prob=mm, rho = rr)
## for rmutil `m` and `s`:
mm = alpha / (alpha+beta)
ss = (alpha+beta)
rmutil::pbetabinom(q=qq, size=zz, m=mm, s=ss )
## End(Not run)
```
Box-Cox *Box-Cox Distribution*

#### Description

These functions provide information about the Box-Cox distribution with location parameter equal to m, dispersion equal to s, and power transformation equal to f: density, cumulative distribution, quantiles, log hazard, and random generation.

The Box-Cox distribution has density

$$
f(y) = \frac{1}{\sqrt{2\pi\sigma^2}} \exp(-(((y^{\nu}/\nu - \mu)^2/(2\sigma^2)))/(1 - I(\nu < 0) - sign(\nu) * prom(0, \mu, sqrt(\sigma)))
$$

<span id="page-3-0"></span>

#### $Box-Cox$  5

where  $\mu$  is the location parameter of the distribution,  $\sigma$  is the dispersion,  $\nu$  is the family parameter,  $I()$  is the indicator function, and  $y > 0$ .

 $\nu = 1$  gives a truncated normal distribution.

#### Usage

```
dboxcox(y, m, s=1, f=1, log=FALSE)
pboxcox(q, m, s=1, f=1)
qboxcox(p, m, s=1, f=1)
rboxcox(n, m, s=1, f=1)
```
# Arguments

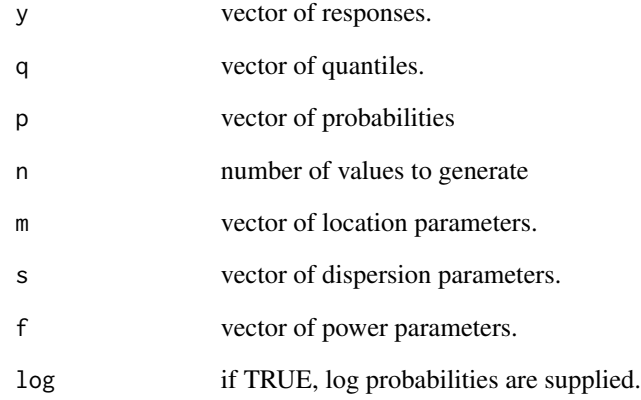

# Author(s)

J.K. Lindsey

# See Also

[dnorm](#page-0-0) for the normal or Gaussian distribution.

# Examples

dboxcox(2, 5, 5, 2) pboxcox(2, 5, 5, 2) qboxcox(0.1, 5, 5, 2) rboxcox(10, 5, 5, 2)

<span id="page-5-0"></span>Burr *Burr Distribution*

# <span id="page-5-1"></span>Description

These functions provide information about the Burr distribution with location parameter equal to m, dispersion equal to s, and family parameter equal to f: density, cumulative distribution, quantiles, log hazard, and random generation.

The Burr distribution has density

$$
f(y) = \frac{\nu \sigma(y/\mu)^{\sigma - 1}}{\mu(1 + (y/\mu)^{\sigma})^{\nu + 1}}
$$

where  $\mu$  is the location parameter of the distribution,  $\sigma$  is the dispersion, and  $\nu$  is the family parameter.

# Usage

dburr(y, m, s, f, log=FALSE) pburr(q, m, s, f) qburr(p, m, s, f) rburr(n, m, s, f)

# Arguments

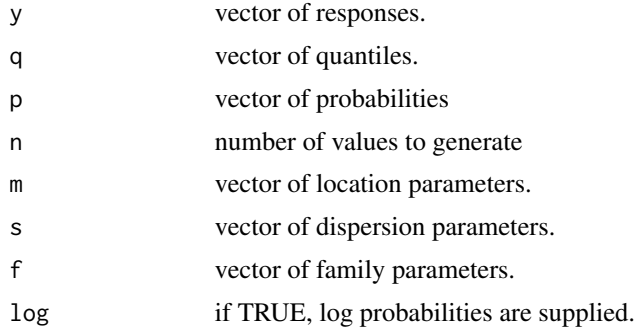

# Author(s)

J.K. Lindsey

# Examples

dburr(2, 5, 1, 2) pburr(2, 5, 1, 2) qburr(0.3, 5, 1, 2) rburr(10, 5, 1, 2)

<span id="page-6-0"></span>

# Description

a fast simplified version of tapply

# Usage

capply(x, index, fcn=sum)

#### Arguments

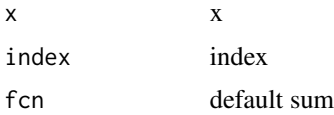

# Details

a fast simplified version of tapply

#### Value

Returns ans where for(i in split(x,index))ans  $\leq$ -c(ans, fcn(i)).

Consul *Consul Distribution*

#### <span id="page-6-1"></span>Description

These functions provide information about the Consul distribution with parameters m and s: density, cumulative distribution, quantiles, and random generation.

The Consul distribution with  $mu = m$  has density

$$
p(y) = \mu \exp(-(\mu + y(\lambda - 1))/\lambda)(\mu + y(\lambda - 1))^2(y - 1)/(\lambda^y y!)
$$

for  $y = 0, \ldots$ 

# Usage

dconsul(y, m, s, log=FALSE) pconsul(q, m, s) qconsul(p, m, s) rconsul(n, m, s)

<span id="page-7-0"></span>8 contrast  $\sim$  8 contrast  $\sim$  8 contrast  $\sim$  6 contrast  $\sim$  6 contrast  $\sim$  6 contrast  $\sim$  6 contrast  $\sim$  6 contrast  $\sim$  6 contrast  $\sim$  6 contrast  $\sim$  6 contrast  $\sim$  6 contrast  $\sim$  6 contrast  $\sim$  6 contrast  $\sim$ 

# Arguments

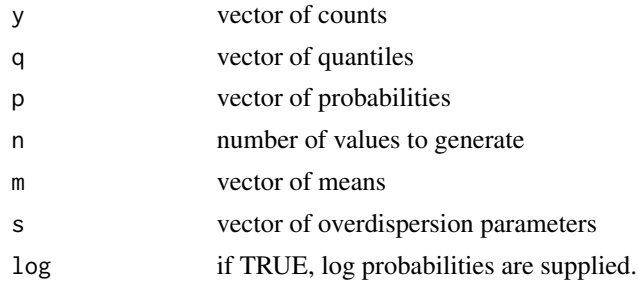

# See Also

[dpois](#page-0-0) for the Poisson, [ddoublepois](#page-16-1) for the double Poisson, [dmultpois](#page-50-1) for the multiplicative Poisson, and [dpvfpois](#page-56-1) for the power variance function Poisson.

#### Examples

```
dconsul(5,10,0.9)
pconsul(5,10,0.9)
qconsul(0.08,10,0.9)
rconsul(10,10,0.9)
```
contrast *Contrast Matrix for Constraints about the Mean*

#### Description

Return a matrix of contrasts for constraints about the mean.

# Usage

```
contr.mean(n, contrasts = TRUE)
```
# Arguments

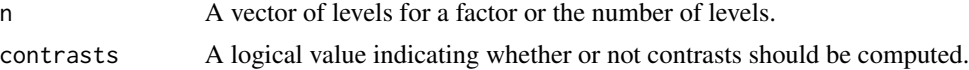

# Details

This function corrects [contr.sum](#page-0-0) to display labels properly.

# Value

A matrix of computed contrasts with n rows and k columns, with k=n-1 if contrasts is TRUE and k=n if contrasts is FALSE. The columns of the resulting matrices contain contrasts which can be used for coding a factor with n levels.

#### <span id="page-8-0"></span>DataMethods 9

#### See Also

[contrasts](#page-0-0), [C](#page-0-0), and [contr.sum](#page-0-0).

#### Examples

```
oldop <- options(contrasts=c("contr.sum","contra.poly"))
v \le -rnorm(30)x <- gl(3,10,labels=c("First","Second","Third"))
glm(y \sim x)options(contrasts=c("contr.mean","contra.poly"))
x <- gl(3,10,labels=c("First","Second","Third"))
glm(y \sim x)options(oldop)
```
DataMethods *Methods for response, tccov, tvcov, and repeated Data Objects*

#### <span id="page-8-1"></span>**Description**

Objects of class, response, contain response values, and possibly the corresponding times, binomial totals, nesting categories, censor indicators, and/or units of precision/Jacobian. Objects of class, tccov, contain time-constant or inter-individual, baseline covariates. Objects of class, tvcov, contain time-varying or intra-individual covariates. Objects of class, repeated, contain a response object and possibly tccov and tvcov objects.

In formula and functions, the key words, times can be used to refer to the response times from the data object as a covariate, individuals to the index for individuals as a factor covariate, and nesting the index for nesting as a factor covariate. The latter two only work for W&R notation.

The following methods are available for accessing the contents of such data objects.

as.data.frame: places all of the variables in the data object in one dataframe, extending timeconstant covariates to the length of the others unless the object has class, tccov. Binomial and censored response variables have two columns, respectively 'yes' and 'no' and response and censoring indicator, with the name given to the response.

as.matrix: places all of the variables in the data object in one matrix, extending time-constant covariates to the length of the others unless the object has class, tccov. If any covariates are factor variables (instead of the corresponding sets of indicator variables), the matrix will be character instead of numeric.

covariates: extracts covariate matrices from a data object (for formulae and functions, possibly for selected individuals. See [covariates.formulafn](#page-25-1)).

covind: gives the indexing of the response by individual (that is, the nesting indicator for observations within individuals). It can be used to expand time-constant covariates to the size of the repeated measurements response.

delta: extracts the units of measurement vector and Jacobian of any transformation of the response, possibly for selected individuals. Note that, if the unit of measurement/Jacobian is available in the response object, this is automatically included in the calculation of the likelihood function in all library model functions.

units: prints the variable names and their description and returns the latter.

formula: gives the formula used to create the time-constant covariate matrix of a data object (for formulae and functions, see [formula.formulafn](#page-25-1)).

names: extracts the names of the response and/or covariates.

nesting: gives the coding variable(s) for individuals (same as covind) and also for nesting within individuals if available, possibly for selected individuals.

nobs: gives the number of observations per individual.

plot: plots the variables in the data object in various ways. For repeated objects, name can be a response or a time-varying covariate.

print: prints summary information about the variables in a data object.

response: extracts the response vector, possibly for selected individuals. If there are censored observations, this is a two-column matrix, with the censor indicator in the second column. For binomial data, it is a two-column matrix with "positive" (y) and "negative" (totals-y) frequencies.

resptype: extracts the type of each response.

times: extracts the times vector, possibly for selected individuals.

transform: transforms variables. For example,  $transform(z, y = fcn1(y), times = fcn2(times))$ where fcn1 and fcn2 are transformation functions. When the response is transformed, the Jacobian is automatically calculated. New response variables and covariates can be created in this way, if the left hand side is a new name (ynew=fcn3(y)), as well as replacing an old variable with the transformed one. If the transformation reverses the order of the responses, use its negative to keep the ordering and have a positive Jacobian; for example, ry=-1/y. For repeated objects, only the response and the times can be transformed.

units: prints the variable names and their units of measurement and returns the latter.

weights: extracts the weight vector, possibly for selected individuals.

# Usage

```
as.data.frame(x, ...)
as.matrix(x, \ldots)covariates(z, ...)
covind(z, \ldots)delta(z, \ldots)## S3 method for class 'tccov'
formula(x, \ldots)## S3 method for class 'repeated'
formula(x, \ldots)## S3 method for class 'tccov'
names(x, \ldots)## S3 method for class 'repeated'
names(x, \ldots)nesting(z, \ldots)nobs(z, \ldots)## S3 method for class 'response'
plot(x, name=NULL, nind=NULL, nest=1, ccov=NULL, add=FALSE, lty=NULL, pch=NULL,
main=NULL, ylim=NULL, xlim=NULL, xlab=NULL, ylab=NULL, ...)
```
# DataMethods 11

```
## S3 method for class 'repeated'
plot(x, name=NULL, nind=NULL, nest=1, ccov=NULL, add=FALSE, lty=NULL, pch=NULL,
main=NULL, ylim=NULL, xlim=NULL, xlab=NULL, ylab=NULL, ...)
## S3 method for class 'tccov'
print(x, \ldots)## S3 method for class 'repeated'
print(x, nindmax=50, ...)response(z, ...)
resptype(z, ...)
times(z, \ldots)## S3 method for class 'response'
transform(`_data`, times=NULL, units=NULL, ...)
## S3 method for class 'repeated'
transform(`_data`, times=NULL, ...)
units(x, \ldots)## S3 method for class 'gnlm'
weights(object, ...)
## S3 method for class 'repeated'
weights(object, nind=NULL, ...)
## S3 method for class 'response'
weights(object, nind=NULL, ...)
```
# Arguments

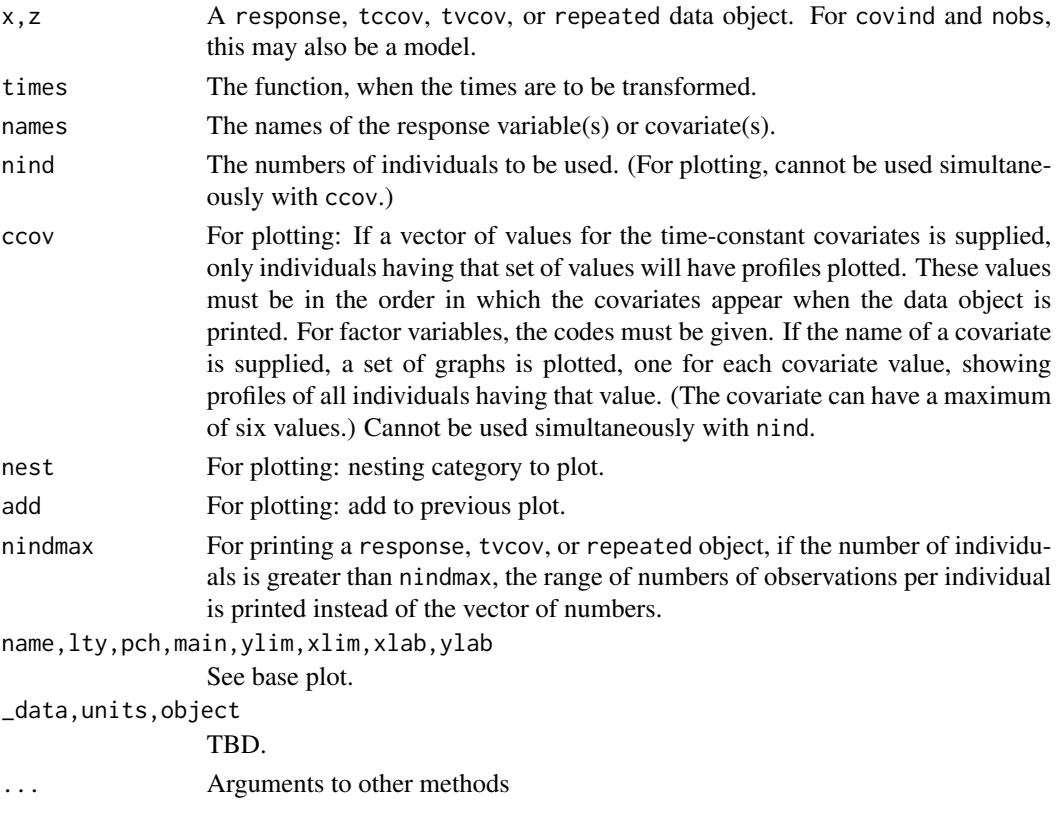

# Value

These methods extract information stored in response, tccov, tvcov, and repeated data objects created respectively by [restovec](#page-61-1), [tcctomat](#page-73-1), [tvctomat](#page-75-1), and [rmna](#page-65-1).

Note that if a vector of binomial totals or a censoring indicator is present, this is extract as the second column of the matrix produced by the response method.

# Author(s)

J.K. Lindsey

# See Also

[restovec](#page-61-1), [rmna](#page-65-1), [tcctomat](#page-73-1), [tvctomat](#page-75-1).

```
# set up some data and create the objects
#
y <- matrix(rnorm(20),ncol=5)
tt \leq c(1,3,6,10,15)
print(resp <- restovec(y, times=tt, units="m", type="duration"))
x \leftarrow c(0, 0, 1, 1)x2 <- as.factor(c("a","b","a","b"))
tcc <- tcctomat(data.frame(x=x,x2=x2))
z <- matrix(rpois(20,5),ncol=5)
tvc \leftarrow tvctomat(z)
print(reps <- rmna(resp, tvcov=tvc, ccov=tcc))
#
plot(resp)
plot(reps)
plot(reps, nind=1:2)
plot(reps, ccov=c(0,1))
plot(reps, ccov="x2")
plot(reps, name="z", nind=3:4, pch=1:2)
plot(reps, name="z", ccov="x2")
#
response(resp)
response(transform(resp, y=1/y))
response(reps)
response(reps, nind=2:3)
response(transform(reps,y=1/y))
#
times(resp)
times(transform(resp,times=times-6))
times(reps)
#
delta(resp)
delta(reps)
delta(transform(reps,y=1/y))
delta(transform(reps,y=1/y), nind=3)
#
```
#### <span id="page-12-0"></span>dftorep and the state of the state of the state of the state of the state of the state of the state of the state of the state of the state of the state of the state of the state of the state of the state of the state of th

```
nobs(resp)
nobs(tvc)
nobs(reps)
#
units(resp)
units(reps)
#
resptype(resp)
resptype(reps)
#
weights(resp)
weights(reps)
#
covariates(tcc)
covariates(tcc, nind=2:3)
covariates(tvc)
covariates(tvc, nind=3)
covariates(reps)
covariates(reps, nind=3)
covariates(reps,names="x")
covariates(reps,names="z")
#
names(tcc)
names(tvc)
names(reps)
#
nesting(resp)
nesting(reps)
#
# because individuals are the only nesting, this is the same as
covind(resp)
covind(reps)
#
as.data.frame(resp)
as.data.frame(tcc)
as.data.frame(tvc)
as.data.frame(reps)
#
# use in glm
rm(y,x,z)glm(y~x+z, data=as.data.frame(reps))
```
dftorep *Transform a Dataframe to a repeated Object*

# Description

dftorep forms an object of class, repeated, from a dataframe with the option of removing any observations where response and covariate values have NAs. For repeated measurements, observations on the same individual must be together in the table. A number of validity checks are performed on the data.

Such objects can be printed and plotted. Methods are available for extracting the response, the numbers of observations per individual, the times, the weights, the units of measurement/Jacobian, the nesting variable, the covariates, and their names: [response](#page-8-1), [nobs](#page-8-1), [times](#page-8-1), [weights](#page-8-1), [delta](#page-8-1), [nesting](#page-8-1), [covariates](#page-8-1), and [names](#page-8-1).

# Usage

```
dftorep(dataframe, response, id=NULL, times=NULL, censor=NULL,
totals=NULL, weights=NULL, nest=NULL, delta=NULL,
coordinates=NULL, type=NULL, ccov=NULL, tvcov=NULL, na.rm=TRUE)
```
# Arguments

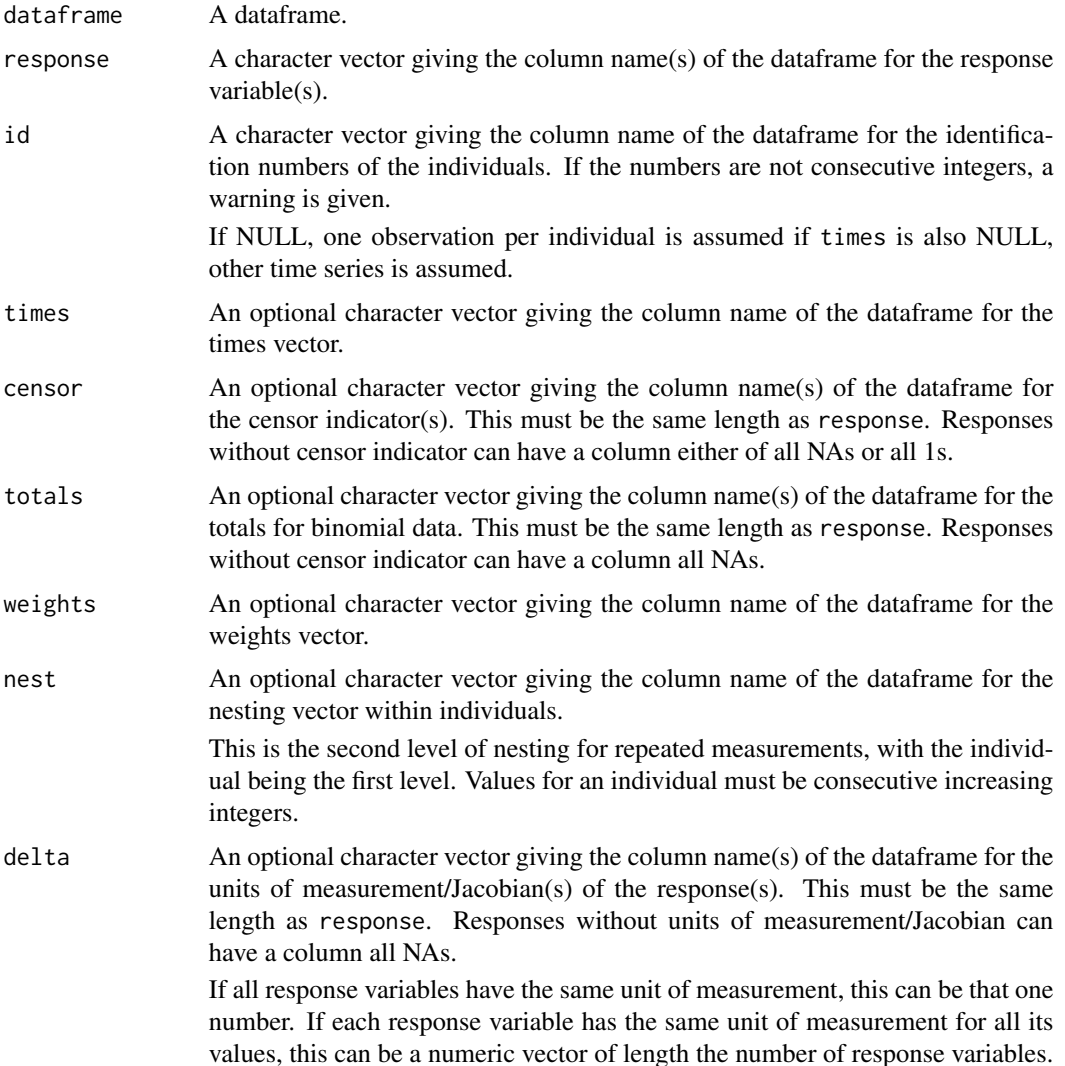

#### dftorep and the state of the state of the state of the state of the state of the state of the state of the state of the state of the state of the state of the state of the state of the state of the state of the state of th

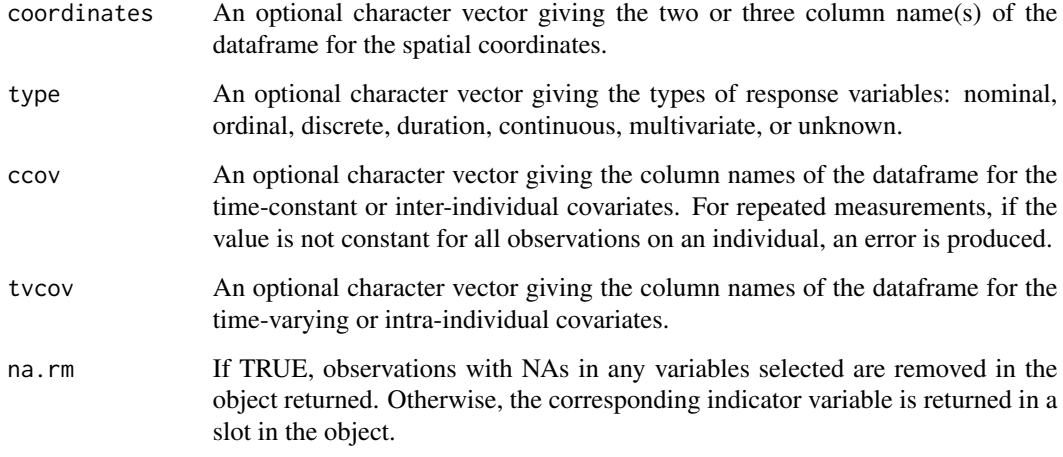

# Value

Returns an object of class, repeated, containing a list of the response object (z\$response, so that, for example, the response vector is z\$response\$y; see [restovec](#page-61-1)), and possibly the two classes of covariate objects (z\$ccov and z\$tvcov; see [tcctomat](#page-73-1) and [tvctomat](#page-75-1)).

#### Author(s)

J.K. Lindsey

# See Also

[lvna](#page-44-1), [read.list](#page-57-1), [read.rep](#page-58-1), [restovec](#page-61-1), [rmna](#page-65-1), [tcctomat](#page-73-1), [tvctomat](#page-75-1)

```
y <- data.frame(y1=rpois(20,5),y2=rpois(20,5))
y[2,2] <- NA
idd \leq c(rep(1,5),rep(2,10),rep(3,5))
tt <- c(1:5,1:10,1:5)
totals \leq data.frame(tot1=rep(12,20),tot2=rep(12,20))
x2 \leq c(\text{rep}(1,5),\text{rep}(2,10),\text{rep}(3,5))df <- data.frame(y,id=idd,tt=tt,totals,x1=rnorm(20),x2=x2)
df
dftorep(df,resp=c("y1","y2"),times="tt",id="id",totals=c("tot1","tot2"),
tvcov="x1",ccov="x2")
dftorep(df,resp=c("y1","y2"),times="tt",id="id",totals=c("tot1","tot2"),
tvcov="x1",ccov="x2",na.rm=FALSE)
# x1 is not a time-constant covariate
#dftorep(df,resp=c("y1","y2"),times="tt",id="id",ccov="x1",na.rm=FALSE)
```
<span id="page-15-0"></span>

# <span id="page-15-1"></span>Description

These functions provide information about the double binomial distribution with parameters m and s: density, cumulative distribution, quantiles, and random generation.

The double binomial distribution with total  $= n$  and  $prob = m$  has density

$$
p(y) = c(n, m, s) {n \choose y} n^{ns} (m/y)^{(y)}(1-m)/(n-y))^{(y)}(n-y) \cdot y^{y}(n-y)^{(n-y)}
$$

for  $y = 0, \ldots, n$ , where c(.) is a normalizing constant.

# Usage

```
ddoublebinom(y, size, m, s, log=FALSE)
pdoublebinom(q, size, m, s)
qdoublebinom(p, size, m, s)
rdoublebinom(n, size, m, s)
```
# Arguments

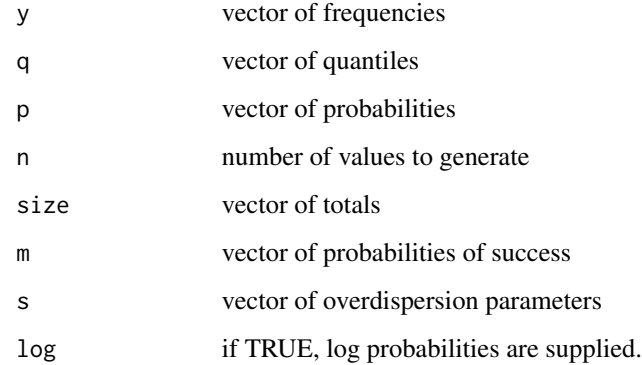

# Author(s)

J.K. Lindsey

# See Also

[dbinom](#page-0-0) for the binomial, [dmultbinom](#page-49-1) for the multiplicative binomial, and [dbetabinom](#page-2-1) for the beta binomial distribution.

# <span id="page-16-0"></span>DoublePoisson 17

#### Examples

```
# compute P(45 < y < 55) for y double binomial(100,0.5,1.1)
sum(ddoublebinom(46:54, 100, 0.5, 1.1))
pdoublebinom(54, 100, 0.5, 1.1)-pdoublebinom(45, 100, 0.5, 1.1)
pdoublebinom(2,10,0.5,1.1)
qdoublebinom(0.05,10,0.5,1.1)
rdoublebinom(10,10,0.5,1.1)
```
DoublePoisson *Double Poisson Distribution*

#### <span id="page-16-1"></span>Description

These functions provide information about the double Poisson distribution with parameters m and s: density, cumulative distribution, quantiles, and random generation.

The double Poisson distribution with  $mu = m$  has density

$$
p(y) = c(\mu, \lambda) \lambda^{(y)} \mu) (\mu/y)^{(y)} \log(\lambda) y^{(y-1)}/y!
$$

for  $y = 0, \ldots$ , where c(.) is a normalizing constant.

# Usage

ddoublepois(y, m, s, log=FALSE) pdoublepois(q, m, s) qdoublepois(p, m, s) rdoublepois(n, m, s)

# Arguments

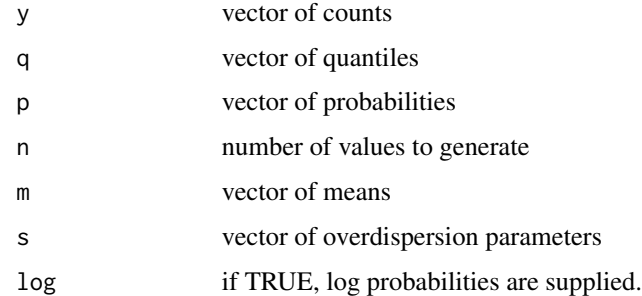

#### See Also

[dpois](#page-0-0) for the Poisson, [dconsul](#page-6-1) for the Consul generalized Poisson, [dgammacount](#page-27-1) for the gamma count, [dmultpois](#page-50-1) for the multiplicative Poisson, [dpvfpois](#page-56-1) for the power variance function Poisson, and [dnbinom](#page-0-0) for the negative binomial distribution.

#### Examples

```
ddoublepois(5,10,0.9)
pdoublepois(5,10,0.9)
qdoublepois(0.08,10,0.9)
rdoublepois(10,10,0.9)
```
<span id="page-17-1"></span>finterp *Formula Interpreter*

# Description

finterp translates a model formula into a function of the unknown parameters or of a vector of them. Such language formulae can either be in Wilkinson and Rogers notation or be expressions containing both known (existing) covariates and unknown (not existing) parameters. In the latter, factor variables cannot be used and parameters must be scalars.

The covariates in the formula are sought in the environment or in the data object provided. If the data object has class, repeated or response, then the key words, times will use the response times from the data object as a covariate, individuals will use the index for individuals as a factor covariate, and nesting the index for nesting as a factor covariate. The latter two only work for W&R notation.

Note that, in parameter displays, formulae in Wilkinson and Rogers notation use variable names whereas those with unknowns use the names of these parameters, as given in the formulae, and that the meaning of operators  $(*, /, :$ , etc.) is different in the two cases.

#### Usage

```
finterp(.z, ...)## Default S3 method:
finterp(.z, .envir=parent.frame(), .formula=FALSE, .vector=TRUE,
.args=NULL, .start=1, .name=NULL, .expand=TRUE, .intercept=TRUE,
.old=NULL, .response=FALSE, ...)
```
# Arguments

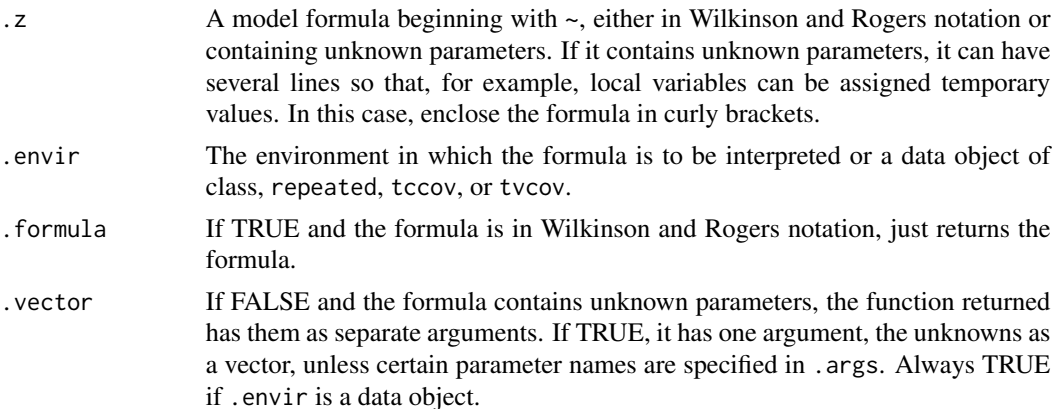

<span id="page-17-0"></span>

finterp and the state of the state of the state of the state of the state of the state of the state of the state of the state of the state of the state of the state of the state of the state of the state of the state of th

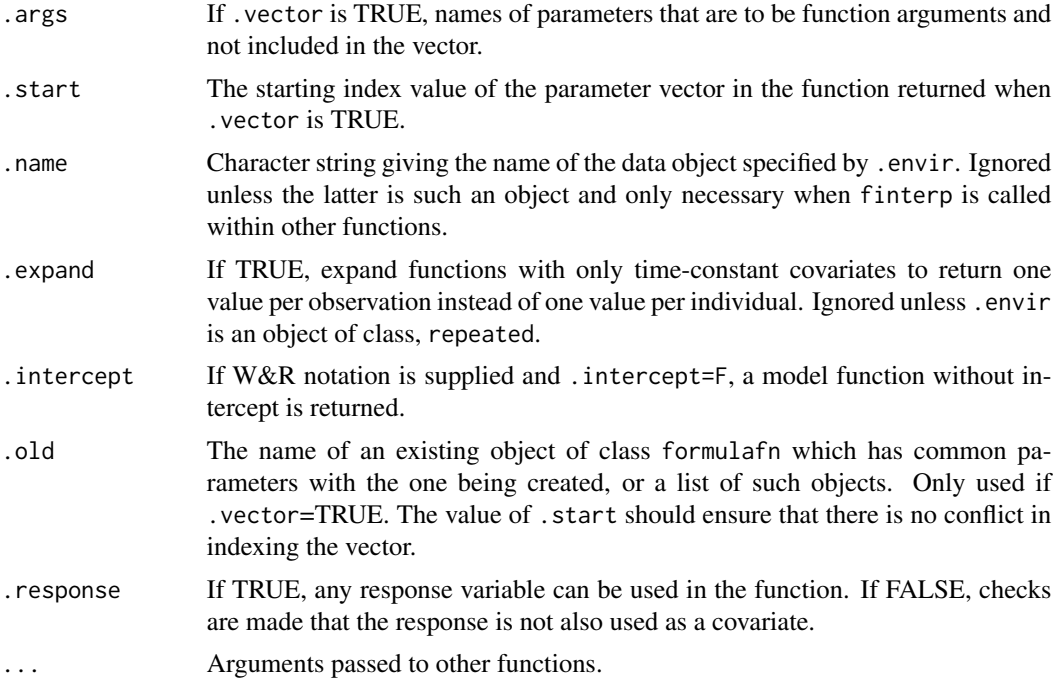

# Value

A function, of class formulafn, of the unknown parameters or of a vector of them is returned. Its attributes give the formula supplied, the model function produced, the covariate names, the parameter names, and the range of values of the index of the parameter vector. If formula is TRUE and a Wilkinson and Rogers formula was supplied, it is simply returned instead of creating a function.

# Author(s)

J.K. Lindsey

### See Also

[FormulaMethods](#page-25-2), [covariates](#page-8-1), [fnenvir](#page-23-1), [formula](#page-8-1), [model](#page-25-1), [parameters](#page-25-1)

```
x1 <- rpois(20,2)
x2 < - rnorm(20)
#
# Wilkinson and Rogers formula with three parameters
fn1 <- finterp(~x1+x2)
fn1
fn1(rep(2,3))
# the same formula with unknowns
fn2 <- finterp(\text{ab}+b1*x1+b2*x2)
fn2
```

```
fn2(rep(2,3))
#
# nonlinear formulae with unknowns
# log link
fn2a <- finterp(~exp(b0+b1*x1+b2*x2))
fn2a
fn2a(rep(0.2,3))
# parameters common to two functions
fn2b \leftarrow finterp(\sim c0+c1*exp(b0+b1*x1+b2*x2),.old=fn2a, .start=4)
fn2b
# function returned also depends on values of another function
fn2c <- finterp(~fn2+c1*exp(b0+b1*x1+b2*x2), .old=fn2a,
.start=4, .args="fn2")
fn2c
args(fn2c)
fn2c(rep(0.2,4),fn2(rep(2,3)))
#
# compartment model
times <- 1:20
# exp() parameters to ensure that they are positive
fn3 <- finterp(~exp(absorption-volume)/(exp(absorption)-
exp(elimination))*(exp(-exp(elimination)*times)-
exp(-exp(absorption)*times)))
fn3
fn3(log(c(0.3,3,0.2)))
# a more efficient way
# (note that parameters do not appear in the same order)
form \leftarrow \sim {
ka <- exp(absorption)
ke <- exp(elimination)
ka*exp(-volume)/(ka-ke)*(exp(-ke*times)-exp(-ka*times))}
fn3a <- finterp(form)
fn3a(log(c(0.3,0.2,3)))
#
# Poisson density
y \leftarrow \text{rpois}(20, 5)fn4 <- finterp(~mu^y*exp(-mu)/gamma(y+1))
fn4
fn4(5)
dpois(y,5)
#
# Poisson likelihood
# mean parameter
fn5 <- finterp(~-y*log(mu)+mu+lgamma(y+1),.vector=FALSE)
fn5
likefn1 <- function(p) sum(fn5(mu=p))
nlm(likefn1,p=1)
mean(y)
# canonical parameter
fn5a <- finterp(~-y*theta+exp(theta)+lgamma(y+1),.vector=FALSE)
fn5a
likefn1a <- function(p) sum(fn5a(theta=p))
nlm(likefn1a,p=1)
```

```
#
# likelihood for Poisson log linear regression
y <- rpois(20,fn2a(c(0.2,1,0.4)))
nlm(likefn1,p=1)
mean(y)
likefn2 <- function(p) sum(fn5(mu=fn2a(p)))
nlm(likefn2,p=c(1,0,0))
# or
likefn2a <- function(p) sum(fn5a(theta=fn2(p)))
nlm(likefn2a,p=c(1,0,0)) #
# likelihood for Poisson nonlinear regression
y <- rpois(20,fn3(log(c(3,0.3,0.2))))
nlm(likefn1,p=1)
mean(y)
likefn3 <- function(p) sum(fn5(mu=fn3(p)))
nlm(likefn3,p=log(c(1,0.4,0.1))) #
# envir as data objects
y <- matrix(rnorm(20),ncol=5)
y[3,3] <- y[2,2] <- NA
x1 < -1:4x2 <- c("a","b","c","d")
resp <- restovec(y)
xx \leftarrow tctomat(x1)xx2 <- tcctomat(data.frame(x1,x2))
z1 <- matrix(rnorm(20),ncol=5)
z2 <- matrix(rnorm(20),ncol=5)
z3 <- matrix(rnorm(20),ncol=5)
zz <- tvctomat(z1)
zz <- tvctomat(z2,old=zz)
reps <- rmna(resp, ccov=xx, tvcov=zz)
reps2 <- rmna(resp, ccov=xx2, tvcov=zz)
rm(y, x1, x2 , z1, z2) #
# repeated objects #
# time-constant covariates
# Wilkinson and Rogers notation
form1 < -\infty1
print(fn1 <- finterp(form1, .envir=reps))
fn1(2:3)
print(fn1a <- finterp(form1, .envir=xx))
fn1a(2:3)
form1b \le -x1+x2print(fn1b <- finterp(form1b, .envir=reps2))
fn1b(2:6)print(fn1c <- finterp(form1b, .envir=xx2))
fn1c(2:6)
# with unknown parameters
form2 <- -a+b*x1print(fn2 <- finterp(form2, .envir=reps))
fn2(2:3)
```

```
print(fn2a <- finterp(form2, .envir=xx))
fn2a(2:3) #
# time-varying covariates
# Wilkinson and Rogers notation
form3 < -\inftyz1+z2
print(fn3 <- finterp(form3, .envir=reps))
fn3(2:4)
print(fn3a <- finterp(form3, .envir=zz))
fn3a(2:4)
# with unknown parameters
form4 <- -a+b*z1+c*z2print(fn4 <- finterp(form4, .envir=reps))
fn4(2:4)
print(fn4a <- finterp(form4, .envir=zz))
fn4a(2:4) #
# note: lengths of x1 and z2 differ
# Wilkinson and Rogers notation
form5 < -\gamma 1+z2print(fn5 <- finterp(form5, .envir=reps))
fn5(2:4)
# with unknown parameters
form6 \leq -\alpha+b*x1+c*z2print(fn6 <- finterp(form6, .envir=reps))
fn6(2:4) #
# with times
# Wilkinson and Rogers notation
form7 <-x1+z2+timesprint(fn7 <- finterp(form7, .envir=reps))
fn7(2:5)
form7a <- ~x1+x2+z2+times
print(fn7a <- finterp(form7a, .envir=reps2))
fn7a(2:8)
# with unknown parameters
form8 <- ~a+b*x1+c*z2+e*times
print(fn8 <- finterp(form8, .envir=reps))
fn8(2:5) #
# with a variable not in the data object
form9 <- ~a+b*z1+c*z2+e*z3
print(fn9 <- finterp(form9, .envir=reps))
fn9(2:5)
# z3 assumed to be an unknown parameter:
fn9(2:6) #
# multiline formula
form10 \le - \letmp \leftarrow exp(b)a+tmp*z1+c*z2+d*times}
print(fn10 <- finterp(form10, .envir=reps))
fn10(2:5)
```
<span id="page-22-0"></span>

#### Description

fmobj inspects a formula and returns a list containing the objects referred to, with indicators as to which are unknown parameters, covariates, factor variables, and functions.

# Usage

fmobj(z, envir=parent.frame())

#### Arguments

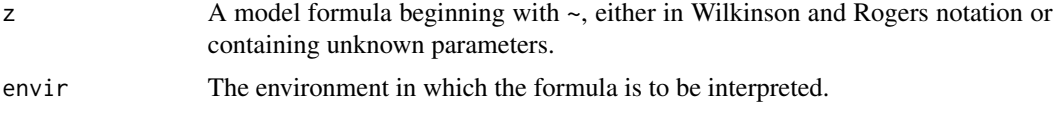

# Value

A list, of class fmobj, containing a character vector (objects) with the names of the objects used in a formula, and logical vectors indicating which are unknown parameters (parameters), covariates (covariates), factor variables (factors), and functions (functions).

# Author(s)

J.K. Lindsey

# See Also

[finterp](#page-17-1)

```
x1 \leftarrow \text{ppois}(20, 2)x2 \le rnorm(20)
x3 \leftarrow gl(2,10)#
# W&R formula
f \mod (x^2+x^2+x^3)#
# formula with unknowns
fmobj(~b0+b1*x1+b2*x2)
#
# nonlinear formulae with unknowns
# log link
fmobj(~exp(b0+b1*x1+b2*x2))
```
<span id="page-23-1"></span><span id="page-23-0"></span>

# Description

fnenvir finds the covariates and parameters in a function and can modify it so that the covariates used in it are found in the data object specified by .envir.

If the data object has class, repeated, the key word times in a function will use the response times from the data object as a covariate.

# Usage

```
fnenvir(.z, ...)
## Default S3 method:
fnenvir(.z, .envir=parent.frame(), .name=NULL, .expand=TRUE,
.response=FALSE, ...)
```
# Arguments

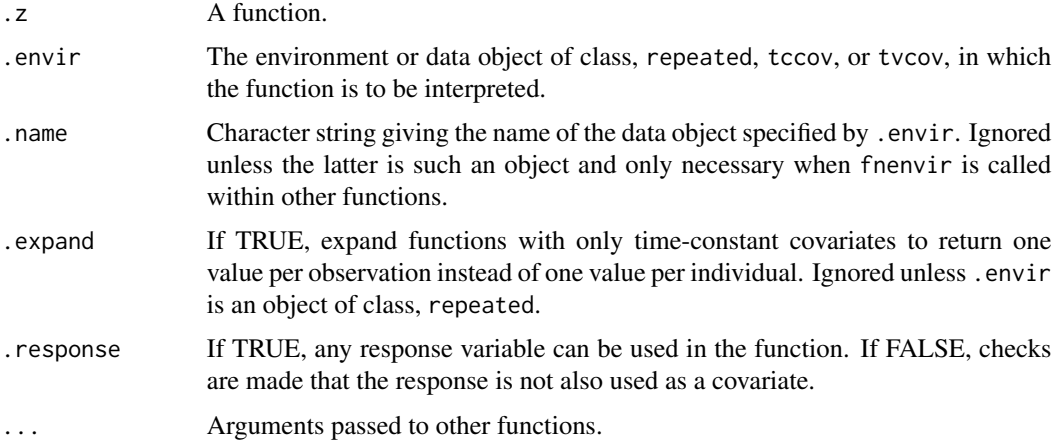

# Value

The (modified) function, of class formulafn, is returned with its attributes giving the (new) model function, the covariate names, and the parameter names.

# Author(s)

J.K. Lindsey

#### See Also

[FormulaMethods](#page-25-2),[covariates](#page-8-1), [finterp](#page-17-1), [model](#page-25-1), [parameters](#page-25-1)

#### fnenvir 25

```
fn \leq function(p) a+b*x
fnenvir(fn)
fn \leq function(p) a+p*x
fnenvir(fn)
x < -1:4fnenvir(fn)
fn \le function(p) p[1]+exp(p[2]*x)
fnenvir(fn)
#
y <- matrix(rnorm(20),ncol=5)
y[3,3] <- y[2,2] <- NA
resp <- restovec(y)
xx \leftarrow tctomat(x)z1 \leftarrow matrix(rnorm(20), ncol=5)
z2 \le matrix(rnorm(20), ncol=5)
z3 <- matrix(rnorm(20),ncol=5)
zz <- tvctomat(z1)
zz <- tvctomat(z2,old=zz)
reps <- rmna(resp, ccov=xx, tvcov=zz)
rm(y, x, z1, z2)
#
# repeated objects
func1 <- function(p) p[1]+p[2]*x+p[3]*z2print(fn1 <- fnenvir(func1, .envir=reps))
fn1(2:4)
#
# time-constant covariates
func2 \leftarrow function(p) p[1]+p[2]*xprint(fn2 <- fnenvir(func2, .envir=reps))
fn2(2:3)
print(fn2a <- fnenvir(func2, .envir=xx))
fn2a(2:3)
#
# time-varying covariates
func3 <- function(p) p[1]+p[2]*z1+p[3]*z2print(fn3 <- fnenvir(func3, .envir=reps))
fn3(2:4)print(fn3a <- fnenvir(func3, .envir=zz))
fn3a(2:4)
# including times
func3b <- function(p) p[1]+p[2]*z1+p[3]*z2+p[4]*timesprint(fn3b <- fnenvir(func3b, .envir=reps))
fn3b(2:5)
#
# with typing error and a variable not in the data object
func4 <- function(p) p[1]+p2[2]*z1+p[3]*z2+p[4]*z3print(fn4 <- fnenvir(func4, .envir=reps))
#
# first-order one-compartment model
# data objects for formulae
dose \leq c(2,5)
```

```
dd <- tcctomat(dose)
times <- matrix(rep(1:20,2), nrow=2, byrow=TRUE)
tt <- tvctomat(times)
# vector covariates for functions
dose <- c(rep(2,20),rep(5,20))
times <- rep(1:20,2)
# functions
mu <- function(p) {
absorption <- exp(p[1])
elimination <- exp(p[2])
absorption*exp(-p[3])*dose/(absorption-elimination)*
(exp(-elimination*times)-exp(-absorption*times))}
shape <- function(p) exp(p[1]-p[2])*times*dose*exp(-exp(p[1])*times)
# response
conc \leq matrix(rgamma(40,shape(log(c(0.1,0.4))),
scale=mu(log(c(1,0.3,0.2))))/shape(log(c(0.1,0.4))),ncol=20,byrow=TRUE)
conc[,2:20] <- conc[,2:20]+0.5*(conc[,1:19]-matrix(mu(log(c(1,0.3,0.2))),
ncol=20,byrow=TRUE)[,1:19])
conc <- restovec(ifelse(conc>0,conc,0.01))
reps <- rmna(conc, ccov=dd, tvcov=tt)
#
print(fn5 <- fnenvir(mu,.envir=reps))
fn5(c(0,-1.2,-1.6))
```
<span id="page-25-2"></span>FormulaMethods *Methods for formulafn Functions*

# <span id="page-25-1"></span>Description

Methods for accessing the contents of a function created from formula produced by [finterp](#page-17-1) or a function modified by [fnenvir](#page-23-1).

covariates: extract the names of the covariates.

formula: extract the formula used to produce the function ([finterp](#page-17-1) only).

model: extract the model function or model matrix if W&R notation was used.

parameters: extract the names of the parameters.

#### Usage

```
## S3 method for class 'formulafn'
covariates(z, ...)
## S3 method for class 'formulafn'
formula(x, \ldots)model(z, \ldots)parameters(z, ...)
## S3 method for class 'formulafn'
print(x, \ldots)
```
<span id="page-25-0"></span>

# FormulaMethods 27

# Arguments

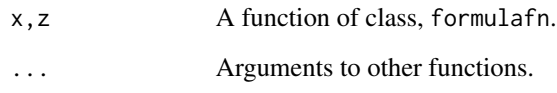

# Value

These methods extract information about functions of class, formulafn, created by [finterp](#page-17-1) or [fnenvir](#page-23-1).

# Author(s)

J.K. Lindsey

# See Also

[finterp](#page-17-1), [fnenvir](#page-23-1).

```
x1 \leftarrow \text{ppois}(20, 2)x2 \le rnorm(20)
#
# Wilkinson and Rogers formula with three parameters
fn1 <- finterp(~x1+x2)
fn1
covariates(fn1)
formula(fn1)
model(fn1)
parameters(fn1)
#
# nonlinear formula with unknowns
fn2 <- finterp(~exp(b0+b1*x1+b2*x2))
fn2
covariates(fn2)
formula(fn2)
model(fn2)
parameters(fn2)
#
# function transformed by fnenvir
fn3 <- fnenvir(function(p) p[1]+p[2]*x1)
covariates(fn3)
formula(fn3)
model(fn3)
parameters(fn3)
```
<span id="page-27-0"></span>

#### <span id="page-27-1"></span>Description

These functions provide information about the gamma count distribution with parameters m and s: density, cumulative distribution, quantiles, and random generation.

The gamma count distribution with  $prob = m$  has density

 $p(y) = pgamma(\mu\sigma, y\sigma, 1) - pgamma(\mu\sigma, (y+1)\sigma, 1)$ 

for  $y = 0, \ldots, n$  where  $pgamma(\mu\sigma, 0, 1) = 1$ .

#### Usage

dgammacount(y, m, s, log=FALSE) pgammacount(q, m, s) qgammacount(p, m, s) rgammacount(n, m, s)

#### Arguments

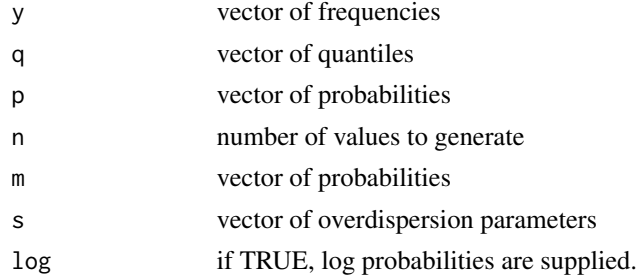

# Author(s)

J.K. Lindsey

# See Also

[dpois](#page-0-0) for the Poisson, [dconsul](#page-6-1) for the Consul generalized Poisson, [ddoublepois](#page-16-1) for the double Poisson, [dmultpois](#page-50-1) for the multiplicative Poisson distributions, and [dnbinom](#page-0-0) for the negative binomial distribution.

```
dgammacount(5,10,0.9)
pgammacount(5,10,0.9)
qgammacount(0.08,10,0.9)
rgammacount(10,10,0.9)
```
<span id="page-28-0"></span>

#### Description

gauss.hermite calculates the Gauss-Hermite quadrature values for a specified number of points.

#### Usage

```
gauss.hermite(points, iterlim=10)
```
# Arguments

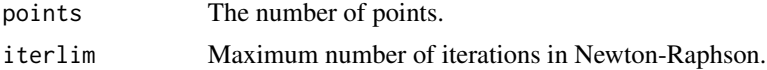

# Value

gauss.hermite returns a two-column matrix containing the points and their corresponding weights.

# Author(s)

J.K. Lindsey

#### Examples

gauss.hermite(10)

Generalized Extreme Value

*Generalized Extreme Value Distribution*

#### Description

These functions provide information about the generalized extreme value distribution with location parameter equal to m, dispersion equal to s, and family parameter equal to f: density, cumulative distribution, quantiles, log hazard, and random generation.

The generalized extreme value distribution has density

$$
f(y) = y^{\nu-1} \exp(y^{\nu}/\nu) \frac{\sigma}{\mu} \frac{\exp(y^{\nu}/\nu)}{\mu^{\sigma-1}/(1 - I(\nu > 0) + sign(\nu)exp(-\mu^- \sigma))} \exp(-(exp(y^{\nu}\nu)/\mu)^{\sigma})
$$

where  $\mu$  is the location parameter of the distribution,  $\sigma$  is the dispersion,  $\nu$  is the family parameter,  $I()$  is the indicator function, and  $y > 0$ .

 $\nu = 1$  a truncated extreme value distribution.

#### Usage

```
dgextval(y, s, m, f, log=FALSE)
pgextval(q, s, m, f)
qgextval(p, s, m, f)
rgextval(n, s, m, f)
```
# Arguments

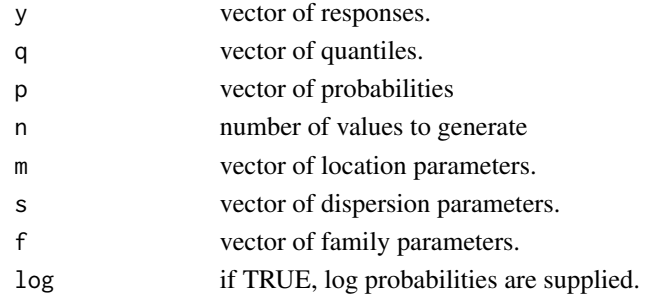

# Author(s)

J.K. Lindsey

#### See Also

[dweibull](#page-0-0) for the Weibull distribution.

# Examples

```
dgextval(1, 2, 1, 2)
pgextval(1, 2, 1, 2)
qgextval(0.82, 2, 1, 2)
rgextval(10, 2, 1, 2)
```
Generalized Gamma *Generalized Gamma Distribution*

# Description

These functions provide information about the generalized gamma distribution with scale parameter equal to m, shape equal to s, and family parameter equal to f: density, cumulative distribution, quantiles, log hazard, and random generation.

The generalized gamma distribution has density

$$
f(y) = \frac{\nu y^{\nu - 1}}{(\mu/\sigma)^{\nu \sigma} Gamma(\sigma)} y^{\nu(\sigma - 1)} exp(-(y\sigma/\mu)^{\nu})
$$

where  $\mu$  is the scale parameter of the distribution,  $\sigma$  is the shape, and  $\nu$  is the family parameter.  $\nu = 1$  yields a gamma distribution,  $\sigma = 1$  a Weibull distribution, and  $\sigma = \infty$  a log normal distribution.

<span id="page-29-0"></span>

# <span id="page-30-0"></span>Usage

dggamma(y, s, m, f, log=FALSE) pggamma(q, s, m, f) qggamma(p, s, m, f) rggamma(n, s, m, f)

# Arguments

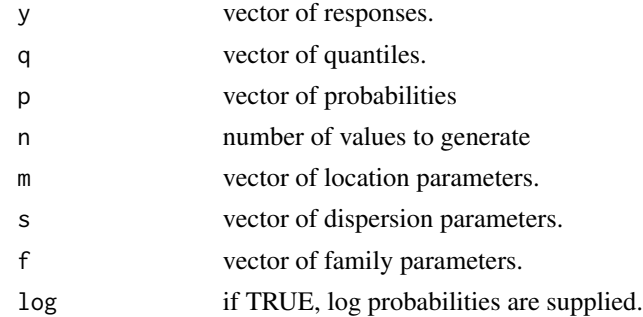

#### Author(s)

J.K. Lindsey

# See Also

[dgamma](#page-0-0) for the gamma distribution, [dweibull](#page-0-0) for the Weibull distribution, [dlnorm](#page-0-0) for the log normal distribution.

# Examples

```
dggamma(2, 5, 4, 2)
pggamma(2, 5, 4, 2)
qggamma(0.75, 5, 4, 2)
rggamma(10, 5, 4, 2)
```
Generalized Inverse Gaussian

*Generalized Inverse Gaussian Distribution*

# Description

These functions provide information about the generalized inverse Gaussian distribution with mean equal to m, dispersion equal to s, and family parameter equal to f: density, cumulative distribution, quantiles, log hazard, and random generation.

The generalized inverse Gaussian distribution has density

$$
f(y) = \frac{y^{\nu - 1}}{2\mu^{\nu} K(1/(\sigma\mu), abs(\nu))} \exp(-(1/y + y/\mu^2)/(2 * \sigma))
$$

where  $\mu$  is the mean of the distribution,  $\sigma$  the dispersion,  $\nu$  is the family parameter, and  $K()$  is the fractional Bessel function of the third kind.

 $\nu = -1/2$  yields an inverse Gaussian distribution,  $\sigma = \infty$ ,  $\nu > 0$  a gamma distribution, and  $\nu = 0$ a hyperbola distribution.

# Usage

```
dginvgauss(y, m, s, f, log=FALSE)
pginvgauss(q, m, s, f)
qginvgauss(p, m, s, f)
rginvgauss(n, m, s, f)
```
# Arguments

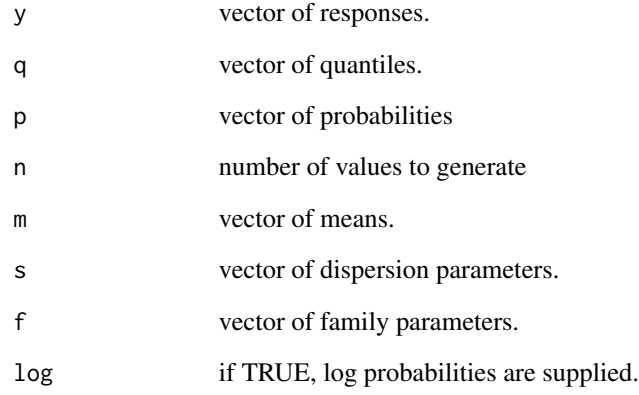

# Author(s)

J.K. Lindsey

# See Also

[dinvgauss](#page-39-1) for the inverse Gaussian distribution.

```
dginvgauss(10, 3, 1, 1)
pginvgauss(10, 3, 1, 1)
qginvgauss(0.4, 3, 1, 1)
rginvgauss(10, 3, 1, 1)
```
<span id="page-32-0"></span>Generalized Logistic *Generalized Logistic Distribution*

# Description

These functions provide information about the generalized logistic distribution with location parameter equal to m, dispersion equal to s, and family parameter equal to f: density, cumulative distribution, quantiles, log hazard, and random generation.

The generalized logistic distribution has density

$$
f(y) = \frac{\nu\sqrt{3}\exp(-\sqrt{3}(y-\mu)/(\sigma\pi))}{\sigma\pi(1+\exp(-\sqrt{3}(y-\mu)/(\sigma\pi)))^{\nu+1}}
$$

where  $\mu$  is the location parameter of the distribution,  $\sigma$  is the dispersion, and  $\nu$  is the family parameter.

 $\nu = 1$  gives a logistic distribution.

#### Usage

```
dglogis(y, m=0, s=1, f=1, log=FALSE)
pglogis(q, m=0, s=1, f=1)qglogis(p, m=0, s=1, f=1)
rglogis(n, m=0, s=1, f=1)
```
#### Arguments

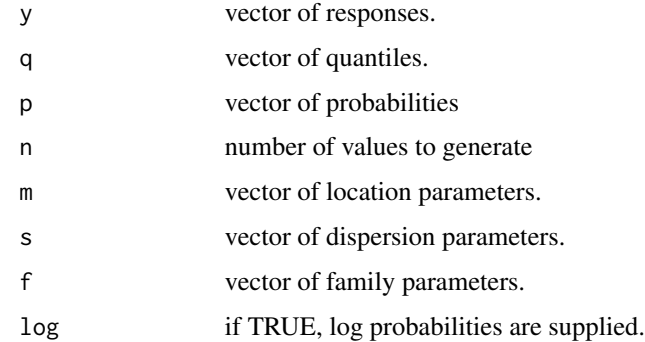

#### Author(s)

J.K. Lindsey

#### See Also

[dlogis](#page-0-0) for the logistic distribution.

# Examples

```
dglogis(5, 5, 1, 2)
pglogis(5, 5, 1, 2)
qglogis(0.25, 5, 1, 2)
rglogis(10, 5, 1, 2)
```
Generalized Weibull *Generalized Weibull Distribution*

#### Description

These functions provide information about the generalized Weibull distribution, also called the exponentiated Weibull, with scale parameter equal to m, shape equal to s, and family parameter equal to f: density, cumulative distribution, quantiles, log hazard, and random generation.

The generalized Weibull distribution has density

$$
f(y) = \frac{\sigma \nu y^{\sigma - 1} (1 - \exp(-(y/\mu)^{\sigma}))^{\nu - 1} \exp(-(y/\mu)^{\sigma})}{\mu^{\sigma}}
$$

where  $\mu$  is the scale parameter of the distribution,  $\sigma$  is the shape, and  $\nu$  is the family parameter.

 $\nu = 1$  gives a Weibull distribution, for  $\sigma = 1$ ,  $\nu < 0$  a generalized F distribution, and for  $\sigma > 0$ ,  $\nu \leq 0$  a Burr type XII distribution.

# Usage

dgweibull(y, s, m, f, log=FALSE) pgweibull(q, s, m, f) qgweibull(p, s, m, f) rgweibull(n, s, m, f)

#### Arguments

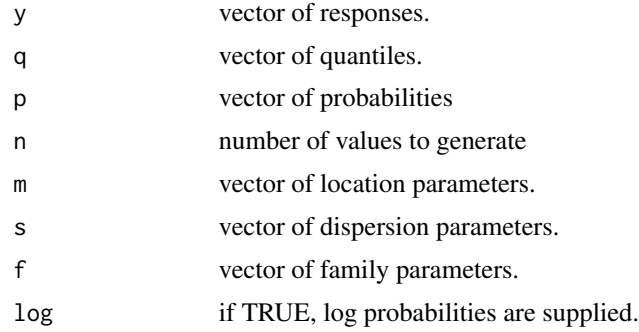

# Author(s)

J.K. Lindsey

<span id="page-33-0"></span>

#### <span id="page-34-0"></span>gettyc<sup>35</sup> gettyczne a stronomienia występujący w 1999 roku 1999 roku 1999 roku 1999 roku 1999 roku 1999 roku 199

#### See Also

[dweibull](#page-0-0) for the Weibull distribution, [df](#page-0-0) for the F distribution, [dburr](#page-5-1) for the Burr distribution.

# Examples

```
dgweibull(5, 1, 3, 2)
pgweibull(5, 1, 3, 2)
qgweibull(0.65, 1, 3, 2)
rgweibull(10, 1, 3, 2)
```
gettvc *Find the Most Recent Value of a Time-varying Covariate Before Each Observed Response*

# Description

gettvc finds the most recent value of a time-varying covariate before each observed response and possibly adds them to a list of other time-varying covariates. It compares the times of response observations with those of time-varying covariates to find the most recent observed time-varying covariate for each response. These are either placed in a new object of class, tvcov, added to an already existing list of matrices containing other time-varying covariates and a new object of class, tvcov, created, or added to an existing object of class, tvcov.

If there are response observation times before the first covariate time, the covariate for these times is set to zero.

# Usage

```
gettvc(response, times=NULL, tvcov=NULL, tvctimes=NULL,
oldtvcov=NULL, ties=TRUE)
```
# Arguments

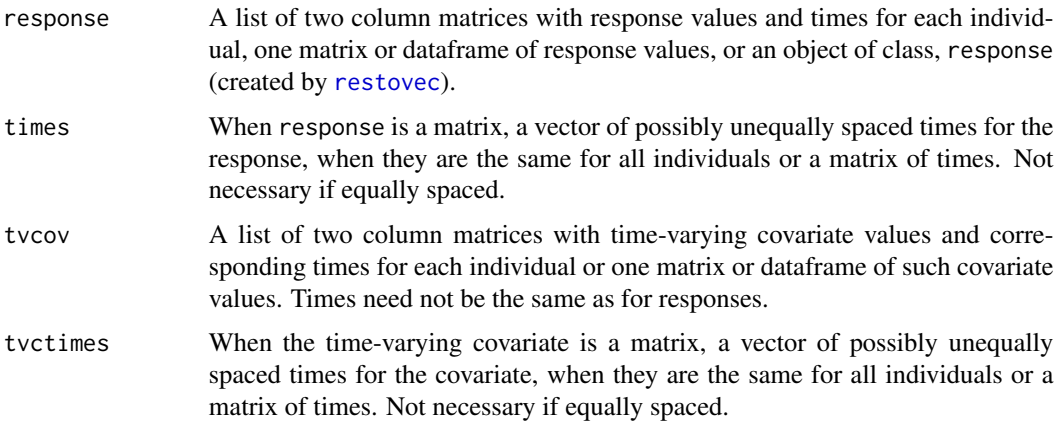

<span id="page-35-0"></span>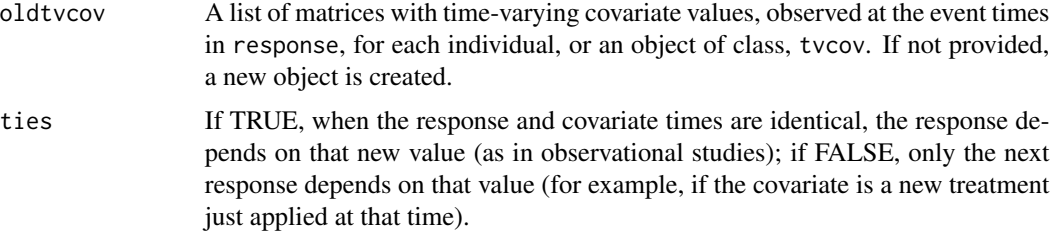

# Value

An object of class, tvcov, is returned containing the new time-varying covariate and, possibly, those in oldtvcov.

# Author(s)

J.K. Lindsey and D.F. Heitjan

### See Also

[read.list](#page-57-1), [restovec](#page-61-1), [tvctomat](#page-75-1).

# Examples

```
## Not run:
y <- matrix(rnorm(20), ncol=5)
resp <- restovec(y, times=c(1,3,6,10,15))
z <- matrix(rpois(20,5),ncol=5)
z
# create a new time-varying covariate object for the response
newtvc <- gettvc(resp, tvcov=z, tvctimes=c(1,2,5,12,14))
covariates(newtvc)
# add another time-varying covariate to the object
z2 <- matrix(rpois(20,5),ncol=5)
z2
newtvc2 <- gettvc(resp, tvcov=z2, tvctimes=c(0,4,5,12,16), oldtvc=newtvc)
covariates(newtvc2)
## End(Not run)
```
Hjorth *Hjorth Distribution*

#### Description

These functions provide information about the Hjorth distribution with location parameter equal to m, dispersion equal to s, and family parameter equal to f: density, cumulative distribution, quantiles, log hazard, and random generation.
The Hjorth distribution has density

$$
f(y) = (1 + \sigma y)^{-\nu/\sigma} \exp(-(y/\mu)^2/2)(\frac{y}{\mu^2} + \frac{\nu}{1 + \sigma y})
$$

where  $\mu$  is the location parameter of the distribution,  $\sigma$  is the dispersion, and  $\nu$  is the family parameter.

# Usage

```
dhjorth(y, m, s, f, log=FALSE)
phjorth(q, m, s, f)
qhjorth(p, m, s, f)
rhjorth(n, m, s, f)
```
## Arguments

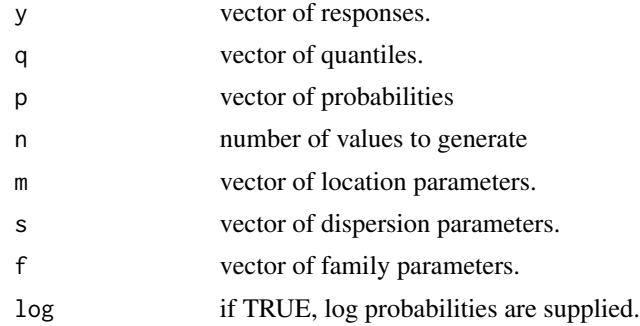

# Author(s)

J.K. Lindsey

## Examples

```
dhjorth(5, 5, 5, 2)
phjorth(5, 5, 5, 2)
qhjorth(0.8, 5, 5, 2)
rhjorth(10, 5, 5, 2)
```
<span id="page-36-0"></span>int *Vectorized Numerical Integration*

# Description

int performs numerical integration of a given function using either Romberg integration or algorithm 614 of the collected algorithms from ACM. Only the former is vectorized. The latter uses formulae optimal in certain Hardy spaces h(p,d).

Functions may have singularities at one or both end-points of the interval (a,b).

# Usage

```
int(f, a=-Inf, b=Inf, type="Romberg", eps=0.0001, max=NULL, d=NULL, p=0)
```
## Arguments

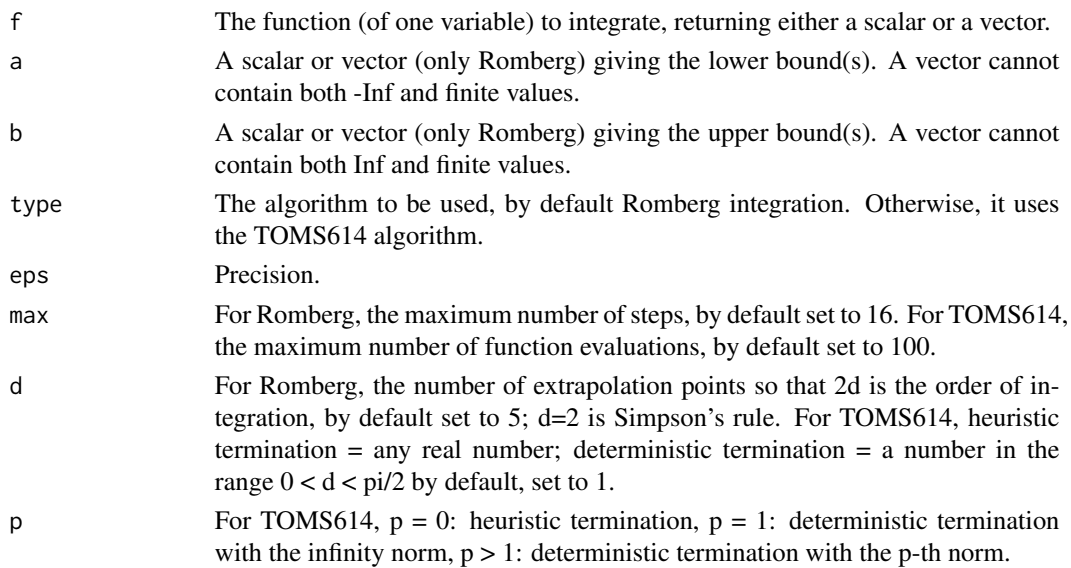

## Value

The vector of values of the integrals of the function supplied.

## Author(s)

J.K. Lindsey

# References

ACM algorithm 614 appeared in ACM-Trans. Math. Software, Vol.10, No. 2, Jun., 1984, p. 152-160. See also Sikorski,K., Optimal quadrature algorithms in HP spaces, Num. Math., 39, 405-410 (1982).

```
f \le function(x) sin(x)+cos(x)-x^2int(f, a=0, b=2)
int(f, a=0, b=2, type="TOMS614")
#
f <- function(x) exp(-(x-2)^2/2)/sqrt(2*pi)
int(f, a=0:3)int(f, a=0:3, d=2)
1-pnorm(0:3, 2)
```
int performs vectorized numerical integration of a given two-dimensional function.

## Usage

```
int2(f, a=c(-Inf,-Inf), b=c(Inf,Inf), eps=1.0e-6, max=16, d=5)
```
## Arguments

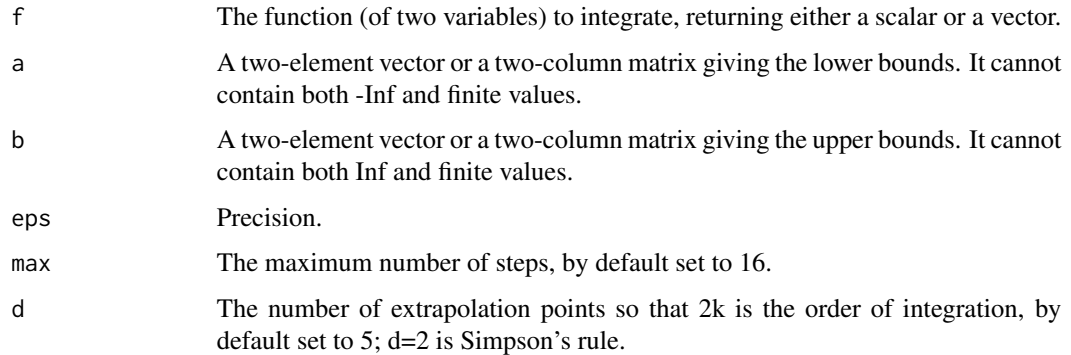

# Value

The vector of values of the integrals of the function supplied.

# Author(s)

J.K. Lindsey

```
f \leftarrow function(x,y) sin(x)+cos(y)-x^2int2(f, a=c(0,1), b=c(2,4))#
fn1 <- function(x, y) x^2+y^2fn2 <- function(x, y) (1:4)*x^2+(2:5)*y^2int2(fn1, c(1,2), c(2,4))
int2(fn2, c(1,2), c(2,4))
int2(fn1, matrix(c(1:4,1:4),ncol=2), matrix(c(2:5,2:5),ncol=2))
int2(fn2, matrix(c(1:4,1:4),ncol=2), matrix(c(2:5,2:5),ncol=2))
```
<span id="page-38-0"></span>

<span id="page-39-0"></span>

These functions provide information about the inverse Gaussian distribution with mean equal to m and dispersion equal to s: density, cumulative distribution, quantiles, log hazard, and random generation.

The inverse Gaussian distribution has density

$$
f(y) = \frac{1}{\sqrt{2\pi\sigma y^3}} e^{-(y-\mu)^2/(2y\sigma m^2)}
$$

where  $\mu$  is the mean of the distribution and  $\sigma$  is the dispersion.

#### Usage

dinvgauss(y, m, s, log=FALSE) pinvgauss(q, m, s) qinvgauss(p, m, s) rinvgauss(n, m, s)

## Arguments

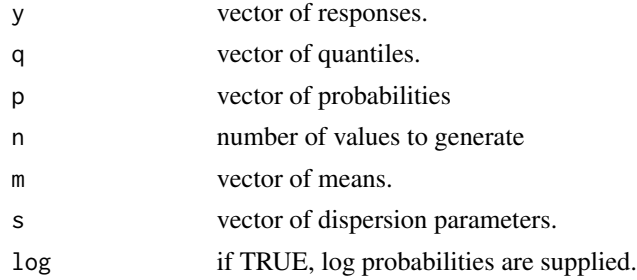

#### Author(s)

J.K. Lindsey

## See Also

[dnorm](#page-0-0) for the normal distribution and [dlnorm](#page-0-0) for the *Log*normal distribution.

```
dinvgauss(5, 5, 1)
pinvgauss(5, 5, 1)
qinvgauss(0.8, 5, 1)
rinvgauss(10, 5, 1)
```
<span id="page-40-1"></span><span id="page-40-0"></span>

iprofile is used for plotting individual profiles over time for objects obtained from dynamic models. It produces output for plotting recursive fitted values for individual time profiles from such models.

See [mprofile](#page-47-0) for plotting marginal profiles.

## Usage

```
## S3 method for class 'iprofile'
plot(x, nind=1, observed=TRUE, intensity=FALSE,
add=FALSE, lty=NULL, pch=NULL, ylab=NULL, xlab=NULL,
main=NULL, ylim=NULL, xlim=NULL, ...)
```
# Arguments

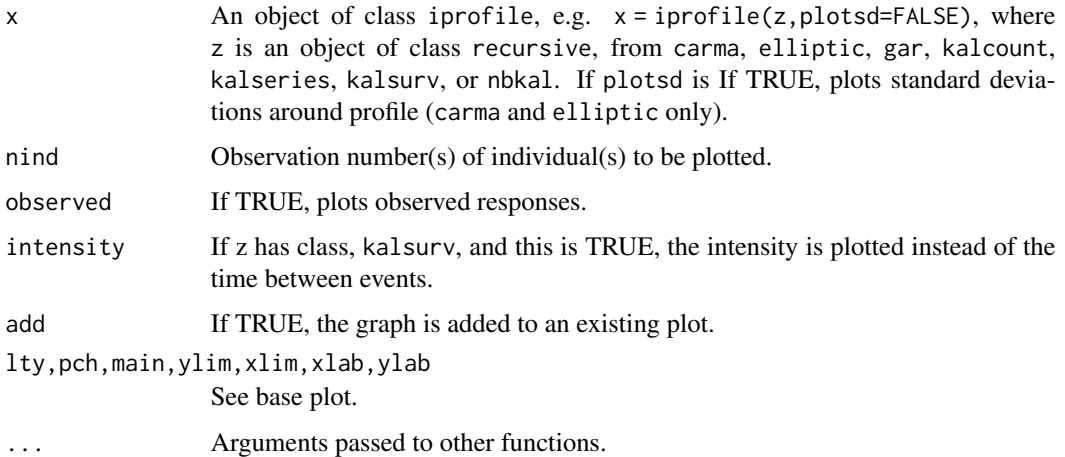

## Value

iprofile returns information ready for plotting by plot.iprofile.

## Author(s)

J.K. Lindsey

## See Also

[mprofile](#page-47-0) [plot.residuals](#page-54-0).

## Examples

```
## Not run:
## try this after you have repeated package installed
library(repeated)
times \leq rep(1:20,2)
dose <- c(rep(2,20),rep(5,20))
mu <- function(p) exp(p[1]-p[3])*(dose/(exp(p[1])-exp(p[2]))*
(exp(-exp(p[2])*times)-exp(-exp(p[1])*times)))
shape <- function(p) exp(p[1]-p[2])*times*dose*exp(-exp(p[1])*times)
conc \leq matrix(rgamma(40,1,scale=mu(log(c(1,0.3,0.2)))),ncol=20,byrow=TRUE)
conc[,2:20] <- conc[,2:20]+0.5*(conc[,1:19]-matrix(mu(log(c(1,0.3,0.2))),
ncol=20,byrow=TRUE)[,1:19])
conc <- ifelse(conc>0,conc,0.01)
z <- gar(conc, dist="gamma", times=1:20, mu=mu, shape=shape,
preg=log(c(1,0.4,0.1)), pdepend=0.5, pshape=log(c(1,0.2)))
# plot individual profiles and the average profile
plot(jprofit(z), nind=1:2, pch=c(1,20), lty=3:4)plot(mprofile(z), nind=1:2, lty=1:2, add=TRUE)
## End(Not run)
```
Laplace *Laplace Distribution*

## <span id="page-41-0"></span>Description

These functions provide information about the Laplace distribution with location parameter equal to m and dispersion equal to s: density, cumulative distribution, quantiles, log hazard, and random generation.

The Laplace distribution has density

$$
f(y) = \frac{\exp(-abs(y - \mu)/\sigma)}{(2\sigma)}
$$

where  $\mu$  is the location parameter of the distribution and  $\sigma$  is the dispersion.

## Usage

```
dlaplace(y, m=0, s=1, log=FALSE)
plaplace(q, m=0, s=1)
qlaplace(p, m=0, s=1)
rlaplace(n=1, m=0, s=1)
```
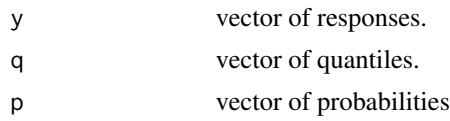

#### Levy  $43$

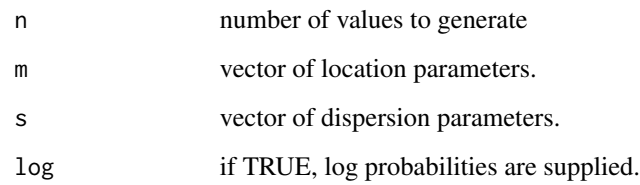

# Author(s)

J.K. Lindsey

## See Also

[dexp](#page-0-0) for the exponential distribution and [dcauchy](#page-0-0) for the Cauchy distribution.

# Examples

```
dlaplace(5, 2, 1)
plaplace(5, 2, 1)
qlaplace(0.95, 2, 1)
rlaplace(10, 2, 1)
```
Levy *Levy Distribution*

## <span id="page-42-0"></span>Description

These functions provide information about the Levy distribution with location parameter equal to m and dispersion equal to s: density, cumulative distribution, quantiles, and random generation.

The Levy distribution has density

$$
f(y) = \sqrt{\frac{\sigma}{2\pi(y-\mu)^3}} \exp(-\sigma/(2(y-\mu)))
$$

where  $\mu$  is the location parameter of the distribution and  $\sigma$  is the dispersion, and  $y > \mu$ .

## Usage

```
dlevy(y, m=0, s=1, log=FALSE)
plevy(q, m=0, s=1)
qlevy(p, m=0, s=1)
rlevy(n, m=0, s=1)
```
44 lin.diff.eqn

## Arguments

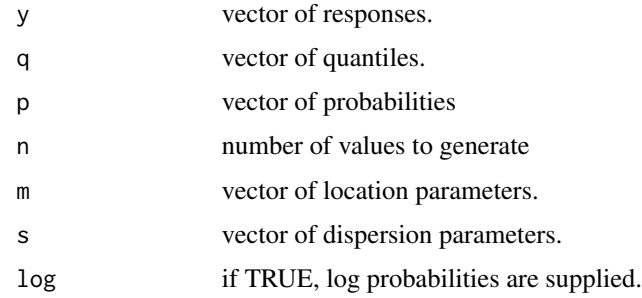

# Author(s)

J.K. Lindsey

## See Also

[dnorm](#page-0-0) for the normal distribution and [dcauchy](#page-0-0) for the Cauchy distribution, two other stable distributions.

# Examples

```
dlevy(5, 2, 1)
plevy(5, 2, 1)
qlevy(0.6, 2, 1)
rlevy(10, 2, 1)
```
<span id="page-43-0"></span>lin.diff.eqn *Solution of Autonomous Linear Differential Equations*

# Description

lin.diff.eqn numerically solves a system of autonomous linear differential equations with given initial conditions by matrix exponentiation.

## Usage

lin.diff.eqn(A, initial, t=1)

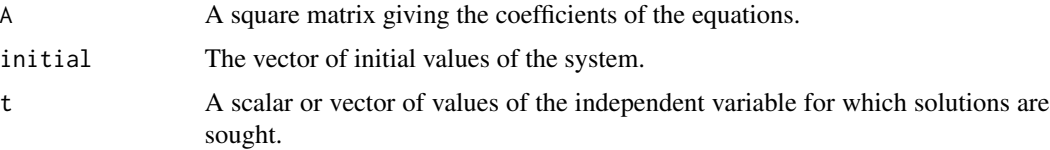

lvna 45

# Value

A matrix of solutions with one row for each value of t.

## Author(s)

J.K. Lindsey

## Examples

```
a <- matrix(c(1,0,1,0,0,0,0,0,-1),ncol=3,byrow=TRUE)
x \leftarrow c(5, 7, 6)lin.diff.eqn(a,x,1)
# function giving the exact solution
exact <- function(t) c(8*exp(t)-3*exp(-t),7,6*exp(-t))
exact(1)
```
## <span id="page-44-0"></span>lvna *Create a repeated Object, Leaving NAs*

# **Description**

lvna forms an object of class, repeated, from a response object and possibly time-varying or intra-individual covariate (tvcov), and time-constant or inter-individual covariate (tccov) objects. If there are NAs in any variables, it also creates a logical vector indicating which observations have NAs either in the response or the covariate values. Subjects must be in the same order in all (three) objects to be combined.

Such objects can be printed and plotted. Methods are available for extracting the response, the numbers of observations per individual, the times, the weights, the units of measurement/Jacobian, the nesting variable, the covariates, and their names: [response](#page-8-0), [nobs](#page-8-0), [times](#page-8-0), [weights](#page-8-0), [delta](#page-8-0), [nesting](#page-8-0), [covariates](#page-8-0), and [names](#page-8-0).

#### Usage

```
lvna(response, ccov=NULL, tvcov=NULL)
```
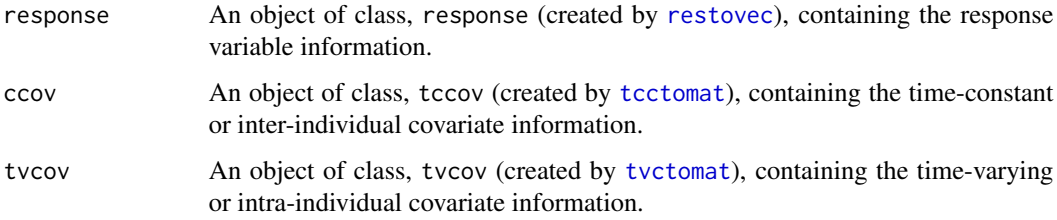

# Value

Returns an object of class, repeated, containing a list of the response object (z\$response, so that, for example, the response vector is z\$response\$y; see [restovec](#page-61-0)), possibly the two classes of covariate objects (z\$ccov and z\$tvcov; see [tcctomat](#page-73-0) and [tvctomat](#page-75-0)), and a logical vector (z\$NAs) indicating which observations have an NA in the response or some covariate.

## Author(s)

J.K. Lindsey

# See Also

[DataMethods](#page-8-1), [covariates](#page-8-0), [covind](#page-8-0), [delta](#page-8-0), [dftorep](#page-12-0), [names](#page-8-0), [nesting](#page-8-0), [nobs](#page-8-0), [read.list](#page-57-0), [read.surv](#page-60-0), [response](#page-8-0), [resptype](#page-8-0), [restovec](#page-61-0), [rmna](#page-65-0), [tcctomat](#page-73-0), [times](#page-8-0), [transform](#page-8-0), [tvctomat](#page-75-0), [units](#page-8-0), [weights](#page-8-0)

```
y <- matrix(rnorm(20),ncol=5)
y[2,3] <- NA
tt \leq c(1,3,6,10,15)
print(resp <- restovec(y,times=tt))
x \leftarrow c(0, 0, 1, 1)tcc \le tcctomat(x)z \leftarrow matrix(rpois(20,5), ncol=5)
tvc \leftarrow tvctomat(z)
print(reps <- lvna(resp, tvcov=tvc, ccov=tcc))
response(reps)
response(reps, nind=2:3)
times(reps)
nobs(reps)
weights(reps)
covariates(reps)
covariates(reps,names="x")
covariates(reps,names="z")
names(reps)
nesting(reps)
# because individuals are the only nesting, this is the same as
covind(reps)
# binomial
y <- matrix(rpois(20,5),ncol=5)
y[2,3] <- NA
print(respb <- restovec(y,totals=y+matrix(rpois(20,5),ncol=5),times=tt))
print(repsb <- lvna(respb, tvcov=tvc, ccov=tcc))
response(repsb)
# censored data
y \leftarrow \text{matrix(rweibull}(20, 2, 5), \text{ncol=5})print(respc <- restovec(y,censor=matrix(rbinom(20,1,0.9),ncol=5),times=tt))
print(repsc <- lvna(respc, tvcov=tvc, ccov=tcc))
# if there is no censoring, censor indicator is not printed
response(repsc)
# nesting clustered within individuals
```
#### $mexp$  and  $47$

```
nest \leq c(1,1,2,2,2)print(respn <- restovec(y,censor=matrix(rbinom(20,1,0.9),ncol=5),
times=tt,nest=nest))
print(repsn <- lvna(respn, tvcov=tvc, ccov=tcc))
response(respn)
times(respn)
nesting(respn)
```
<span id="page-46-0"></span>mexp *Matrix Exponentiation*

# Description

mexp calculates exp(t\*x) for the square matrix, x, by spectral decomposition or series expansion.

# Usage

mexp(x, t=1, type="spectral decomposition", n=20, k=3)

# Arguments

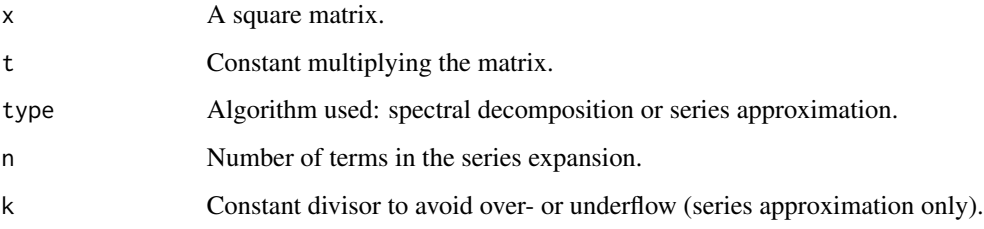

# Value

mexp returns the exponential of a matrix.

## Author(s)

J.K. Lindsey

```
x \leftarrow \text{matrix}(c(1, 2, 3, 4), nrow=2)mexp(x)
```
<span id="page-47-2"></span>

% calculates x^p for the square matrix, x, by spectral decomposition.

# Usage

x%^%p

## Arguments

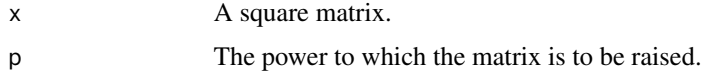

## Value

%^% returns the power of a matrix.

## Author(s)

J.K. Lindsey

# Examples

```
## Not run:
x \leq - matrix(c(0.4,0.6,0.6,0.4),nrow=2)
x%^%2
x%^%10
x%^%20
```
## End(Not run)

<span id="page-47-0"></span>mprofile *Produce Marginal Time Profiles for Plotting*

## <span id="page-47-1"></span>Description

mprofile is used for plotting marginal profiles over time for models obtained from dynamic models, for given fixed values of covariates. These are either obtained from those supplied by the model, if available, or from a function supplied by the user.

See [iprofile](#page-40-0) for plotting individual profiles from recursive fitted values.

#### mprofile that the contract of the contract of the contract of the contract of the contract of the contract of the contract of the contract of the contract of the contract of the contract of the contract of the contract of

# Usage

```
## S3 method for class 'mprofile'
plot(x, nind=1, intensity=FALSE, add=FALSE, ylim=range(z$pred, na.rm = TRUE),
lty=NULL, ylab=NULL, xlab=NULL, ...)
```
## Arguments

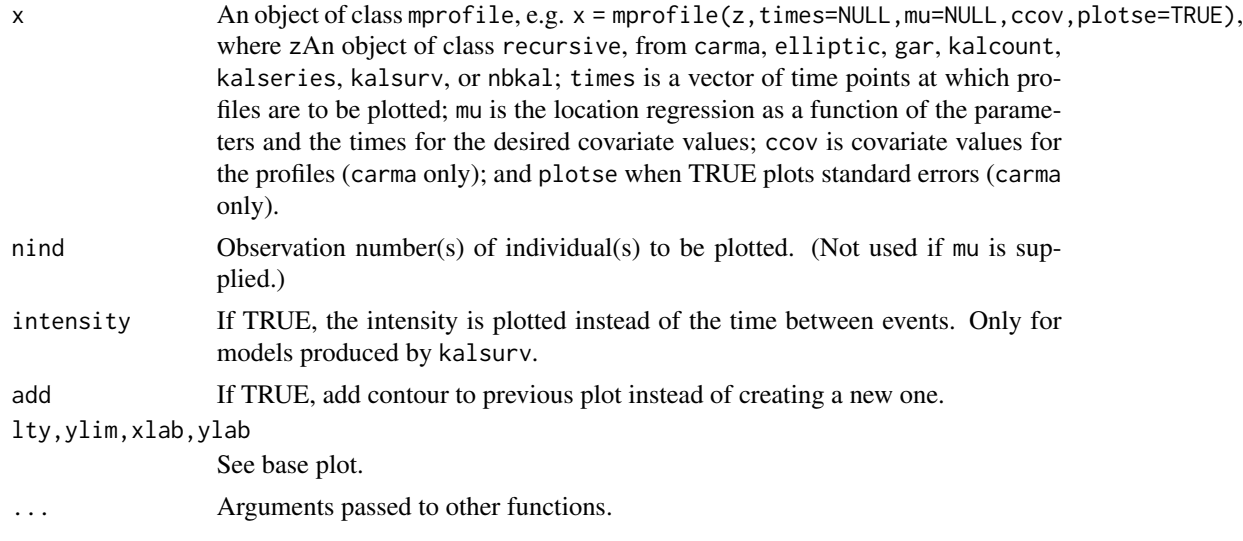

## Value

mprofile returns information ready for plotting by plot.mprofile.

#### Author(s)

J.K. Lindsey

# See Also

[iprofile](#page-40-0), [plot.residuals](#page-54-0).

```
## Not run:
## try after you get the repeated package
library(repeated)
times <- rep(1:20,2)dose <- c(rep(2,20),rep(5,20))
mu <- function(p) exp(p[1]-p[3])*(dose/(exp(p[1])-exp(p[2]))*(exp(-exp(p[2])*times)-exp(-exp(p[1])*times)))
shape <- function(p) exp(p[1]-p[2])*times*dose*exp(-exp(p[1])*times)
conc <- matrix(rgamma(40,1,scale=mu(log(c(1,0.3,0.2)))),ncol=20,byrow=TRUE)
conc[,2:20] <- conc[,2:20]+0.5*(conc[,1:19]-matrix(mu(log(c(1,0.3,0.2))),
ncol=20,byrow=TRUE)[,1:19])
conc <- ifelse(conc>0,conc,0.01)
```

```
z <- gar(conc, dist="gamma", times=1:20, mu=mu, shape=shape,
preg=log(c(1,0.4,0.1)), pdepend=0.5, pshape=log(c(1,0.2)))
# plot individual profiles and the average profile
plot(iprofile(z), nind=1:2, pch=c(1,20), lty=3:4)
plot(mprofile(z), nind=1:2, lty=1:2, add=TRUE)
```
## End(Not run)

Multiplicative Binomial

*Multiplicative Binomial Distribution*

# <span id="page-49-0"></span>Description

These functions provide information about the multiplicative binomial distribution with parameters m and s: density, cumulative distribution, quantiles, and random generation.

The multiplicative binomial distribution with total  $=n$  and  $prob = m$  has density

$$
p(y) = c(n, m, s) {n \choose y} m^{y} (1 - m)^{n - y} s^{(y(n - y))}
$$

for  $y = 0, \ldots, n$ , where c(.) is a normalizing constant.

## Usage

dmultbinom(y, size, m, s, log=FALSE) pmultbinom(q, size, m, s) qmultbinom(p, size, m, s) rmultbinom(n, size, m, s)

## Arguments

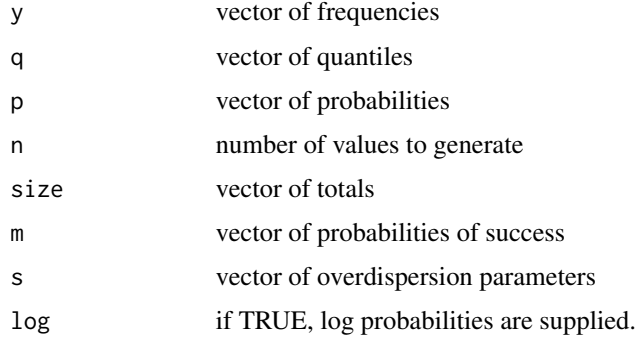

## Author(s)

J.K. Lindsey

#### MultPoisson 51

## See Also

[dbinom](#page-0-0) for the binomial, [ddoublebinom](#page-15-0) for the double binomial, and [dbetabinom](#page-2-0) for the beta binomial distribution.

## Examples

```
# compute P(45 < y < 55) for y multiplicative binomial(100,0.5,1.1)
sum(dmultbinom(46:54, 100, 0.5, 1.1))
pmultbinom(54, 100, 0.5, 1.1)-pmultbinom(45, 100, 0.5, 1.1)
pmultbinom(2,10,0.5,1.1)
qmultbinom(0.025,10,0.5,1.1)
rmultbinom(10,10,0.5,1.1)
```
MultPoisson *Multiplicative Poisson Distribution*

# <span id="page-50-0"></span>Description

These functions provide information about the multiplicative Poisson distribution with parameters m and s: density, cumulative distribution, quantiles, and random generation.

The multiplicative Poisson distribution with  $mu = m$  has density

$$
p(y) = c(\mu, \lambda) \exp(-\mu) \mu^{y} \lambda^{y}^{2})/y!
$$

with  $s \leq 1$  for  $y = 0, \ldots$ , where c(.) is a normalizing constant.

Note that it only allows for underdispersion, not being defined for  $s > 1$ .

## Usage

```
dmultpois(y, m, s, log=FALSE)
pmultpois(q, m, s)
qmultpois(p, m, s)
rmultpois(n, m, s)
```
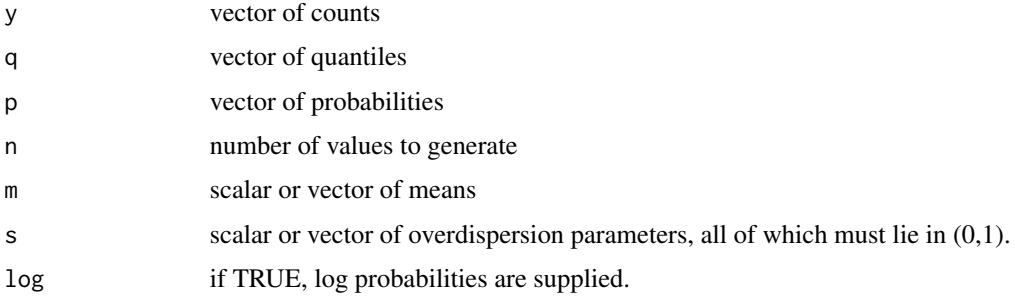

#### Author(s)

J.K. Lindsey

#### See Also

[dpois](#page-0-0) for the Poisson, [ddoublepois](#page-16-0) for the double Poisson, [dpvfpois](#page-56-0) for the power variance function Poisson, [dconsul](#page-6-0) for the Consul generalized Poisson, [dgammacount](#page-27-0) for the gamma count, and [dnbinom](#page-0-0) for the negative binomial distribution.

## Examples

```
dmultpois(5,10,0.9)
pmultpois(5,10,0.9)
qmultpois(0.85,10,0.9)
rmultpois(10,10,0.9)
```
Pareto *Pareto Distribution*

## <span id="page-51-0"></span>Description

These functions provide information about the Pareto distribution with location parameter equal to m and dispersion equal to s: density, cumulative distribution, quantiles, log hazard, and random generation.

The Pareto distribution has density

$$
f(y) = \frac{\sigma}{\mu(\sigma - 1)(1 + y/(\mu(\sigma - 1)))^{\sigma + 1}}
$$

where  $\mu$  is the mean parameter of the distribution and  $\sigma$  is the dispersion.

This distribution can be obtained as a mixture distribution from the exponential distribution using a gamma mixing distribution.

#### Usage

```
dpareto(y, m, s, log=FALSE)
ppareto(q, m, s)
qpareto(p, m, s)
rpareto(n, m, s)
```
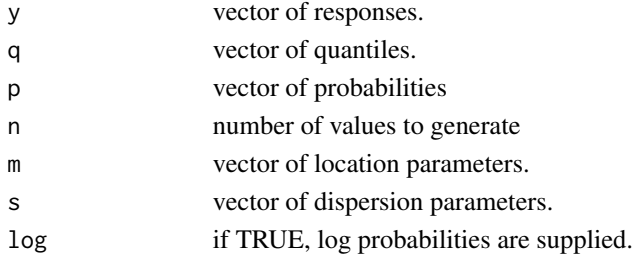

#### pkpd 53 Samuel Street in the second street in the second street in the second street in the second street in the second street in the second street in the second street in the second street in the second street in the seco

## Author(s)

J.K. Lindsey

# See Also

[dexp](#page-0-0) for the exponential distribution.

# Examples

```
dpareto(5, 2, 2)
ppareto(5, 2, 2)
qpareto(0.9, 2, 2)
rpareto(10, 2, 2)
```
## <span id="page-52-0"></span>pkpd *Pharmacokinetic Compartment Models*

## **Description**

Mean functions for use in fitting pharmacokineticcompartment models models.

- mu1.0o1c: open zero-order one-compartment model
- mu1.1o1c: open first-order one-compartment model
- mu1.1o2c: open first-order two-compartment model (ordered)
- mu1.1o2cl: open first-order two-compartment model (ordered, absorption and transfer equal)
- mu1.1o2cc: open first-order two-compartment model (circular)

Simultaneous models for parent drug and metabolite:

- mu2.0o1c: zero-order one-compartment model
- mu2.0o2c1: zero-order two-compartment for parent, one-compartment for metabolite, model
- mu2.0o2c2: zero-order two-compartment model for both parent and metabolite
- mu2.1o1c: first-order one-compartment model
- mu2.0o1cfp: zero-order one-compartment first-pass model

mu2.0o2c1fp: zero-order two-compartment for parent, one-compartment for metabolite, model with first-pass

mu2.0o2c2fp: zero-order two-compartment model for both parent and metabolite with first-pass

mu2.1o1cfp: first-order one-compartment first-pass model

## Usage

```
mu1.0o1c(p, times, dose=1, end=0.5)
mu1.1o1c(p, times, dose=1)
mu1.1o2c(p, times, dose=1)
mu1.1o2cl(p, times, dose=1)
mu1.1o2cc(p, times, dose=1)
mu2.0o1c(p, times, dose=1, ind, end=0.5)
mu2.0o2c1(p, times, dose=1, ind, end=0.5)
mu2.0o2c2(p, times, dose=1, ind, end=0.5)
mu2.1o1c(p, times, dose=1, ind)
mu2.0o1cfp(p, times, dose=1, ind, end=0.5)
mu2.0o2c1fp(p, times, dose=1, ind, end=0.5)
mu2.0o2c2fp(p, times, dose=1, ind, end=0.5)mu2.1o1cfp(p, times, dose=1, ind)
```
## Arguments

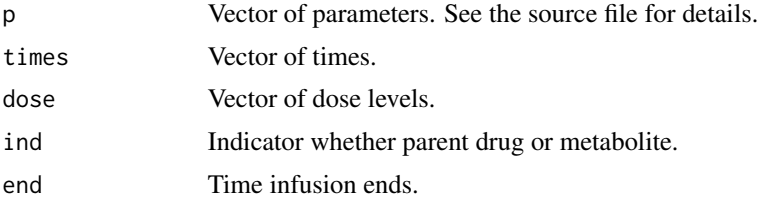

## Value

The profile of mean concentrations for the given times and doses is returned.

## Author(s)

J.K. Lindsey

```
## Not run:
library(repeated)
times \leq rep(1:20,2)
dose <- c(rep(2,20),rep(5,20))
# set up a mean function for gar based on mu1.1o1c:
mu \leftarrow function(p) {
ka \leftarrow exp(p[2])ke < - exp(p[3])exp(p[2]-p[1])/(ka-ke)*(exp(-ke*times)-exp(-ka*times))}
conc <- matrix(rgamma(40,2,scale=mu(log(c(1,0.3,0.2)))/2),ncol=20,byrow=TRUE)
conc[,2:20] \le conc[,2:20]+0.5*(conc[,1:19]-matrix(mu(log(c(1,0.3,0.2))),
ncol=20,byrow=TRUE)[,1:19])
conc <- ifelse(conc>0,conc,0.01)
gar(conc, dist="gamma", times=1:20, mu=mu, preg=log(c(1,0.4,0.1)),
pdepend=0.1, pshape=1)
# changing variance
```
plot.residuals 55

```
shape <- mu
gar(conc, dist="gamma", times=1:20, mu=mu, preg=log(c(0.5,0.4,0.1)),
pdep=0.1, shape=shape, pshape=log(c(0.5,0.4,0.1)))
## End(Not run)
```
<span id="page-54-0"></span>plot.residuals *Plot Residuals*

## Description

plot.residuals is used for plotting residuals from models obtained from dynamic models for given subsets of the data.

## Usage

```
## S3 method for class 'residuals'
plot(x, X=NULL, subset=NULL, ccov=NULL, nind=NULL,
recursive=TRUE, pch=20, ylab="Residual", xlab=NULL,
main=NULL, ...)
```
# Arguments

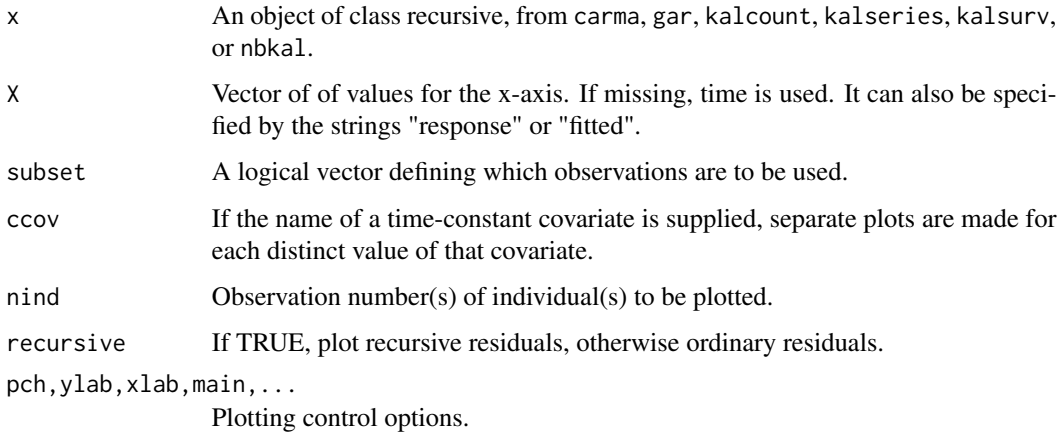

## Author(s)

J.K. Lindsey

#### See Also

carma, gar, kalcount, kalseries, kalsurv, nbkal [plot.iprofile](#page-40-1), [plot.mprofile](#page-47-1).

## Examples

```
## Not run:
library(repeated)
times \leq rep(1:20,2)
dose <- c(rep(2,20),rep(5,20))
mu <- function(p) exp(p[1]-p[3])*(dose/(exp(p[1])-exp(p[2]))*
(exp(-exp(p[2])*times)-exp(-exp(p[1])*times)))
shape <- function(p) exp(p[1]-p[2])*times*dose*exp(-exp(p[1])*times)
conc <- matrix(rgamma(40,2,scale=mu(log(c(1,0.3,0.2)))/2),ncol=20,byrow=TRUE)
conc[,2:20] \le conc[,2:20]+0.5*(conc[,1:19]-matrix(mu(log(c(1,0.3,0.2))),
ncol=20,byrow=TRUE)[,1:19])
conc <- ifelse(conc>0,conc,0.01)
z <- gar(conc, dist="gamma", times=1:20, mu=mu, shape=shape,
preg=log(c(1,0.4,0.1)), pdepend=0.1, pshape=log(c(1,0.2)))
plot.residuals(z, subset=1:20, main="Dose 1")
plot.residuals(z, x="fitted", subset=1:20, main="Dose 1")
plot.residuals(z, x="response", subset=1:20, main="Dose 1")
## End(Not run)
```
PowerExponential *Power Exponential Distribution*

# <span id="page-55-0"></span>**Description**

These functions provide information about the power exponential distribution with mean parameter equal to m, dispersion equal to s, and family parameter equal to f: density, cumulative distribution, quantiles, log hazard, and random generation.

The power exponential distribution has density

$$
f(y) = \frac{\exp(-(absy - \mu/\sqrt{\sigma})^{2\nu}/2)}{\sqrt{\sigma}Gamma(1 + 1/(2\nu))2^{1 + 1/(2\nu)}}
$$

where  $\mu$  is the mean of the distribution,  $\sigma$  is the dispersion, and  $\nu$  is the family parameter.  $\nu = 1$ yields a normal distribution,  $\nu = 0.5$  a Laplace distribution, and  $\nu = \infty$  a uniform distribution.

## Usage

dpowexp(y, m=0, s=1, f=1, log=FALSE) ppowexp(q,  $m=0$ ,  $s=1$ ,  $f=1$ ) qpowexp(p,  $m=0$ ,  $s=1$ ,  $f=1$ )  $r$ powexp(n,  $m=0$ ,  $s=1$ ,  $f=1$ )

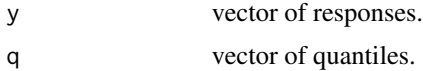

#### PvfPoisson 57

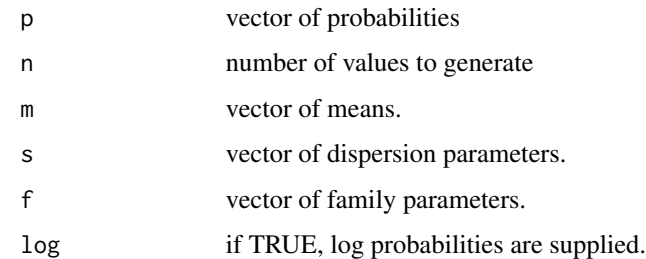

## Author(s)

J.K. Lindsey

## Examples

```
dpowexp(5, 5, 1, 2)
ppowexp(5, 5, 1, 2)
qpowexp(0.5, 5, 1, 2)
rpowexp(10, 5, 1, 2)
```
PvfPoisson *Power Variance Function Poisson Distribution*

## <span id="page-56-0"></span>Description

These functions provide information about the overdispersed power variance function Poisson distribution with parameters m, s, and f: density, cumulative distribution, quantiles, and random generation. This function is obtained from a Poisson distribution as a mixture with a power variance distribution. In the limit, for  $f=0$ , the mixing distribution is gamma so that it is a negative binomial distribution. For  $f=0.5$ , the mixing distribution is inverse Gaussian. For  $f<0$ , the mixing distribution is a compound distribution of the sum of a Poisson number of gamma distributions. For f=1, it is undefined.

The power variance function Poisson distribution with  $m = \mu$ , the mean,  $s = \theta$ , and  $f = \alpha$  has density

$$
p(y) = \frac{\exp(-\mu((\theta+1)^\alpha/\theta^\alpha-\theta)/\alpha)}{y!} \sum_{i=1}^y c_{yi}(\alpha) \mu^i(\theta+1)^{i\alpha-y}/\theta^{i(\alpha-1)}
$$

for  $y = 0, \ldots$ , where  $c_{\text{yi}}(f)$  are coefficients obtained by recursion.

## Usage

```
dpvfpois(y, m, s, f, log=FALSE)
ppvfpois(q, m, s, f)
qpvfpois(p, m, s, f)
rpvfpois(n, m, s, f)
```
58 read.list

## Arguments

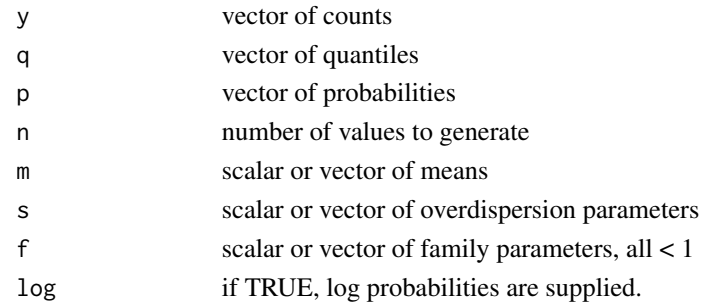

# Author(s)

J.K. Lindsey

## See Also

[dpois](#page-0-0) for the Poisson, [ddoublepois](#page-16-0) for the double Poisson, [dmultpois](#page-50-0) for the multiplicative Poisson, [dconsul](#page-6-0) for the Consul generalized Poisson, [dgammacount](#page-27-0) for the gamma count, and [dnbinom](#page-0-0) for the negative binomial distribution.

## Examples

```
dpvfpois(5,10,0.9,0.5)
ppvfpois(5,10,0.9,0.5)
qpvfpois(0.85,10,0.9,0.5)
rpvfpois(10,10,0.9,0.5)
```
<span id="page-57-0"></span>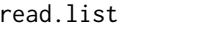

Read a List of Matrices from a File for Unbalanced Repeated Mea*surements*

# Description

read.list reads sets of lines of data from a file and creates a list of matrices. Different sets of lines may be have different lengths.

# Usage

```
read.list(file="", skip=0, nlines=2, order=NULL)
```
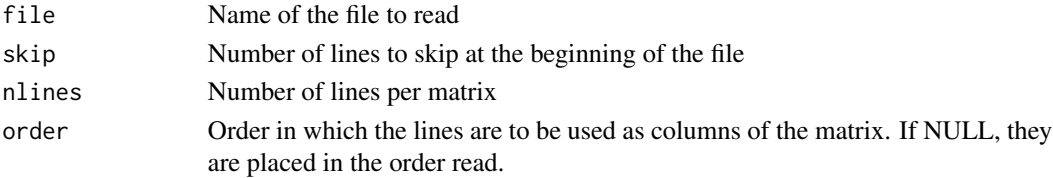

#### read.rep 59

# Value

The list of matrices, each with nlines columns, is returned.

#### Author(s)

J.K. Lindsey

## See Also

[lvna](#page-44-0), [read.rep](#page-58-0), [read.surv](#page-60-0), [restovec](#page-61-0), [rmna](#page-65-0), [tvctomat](#page-75-0)

## Examples

## Not run: y <- read.list("test.dat")

<span id="page-58-0"></span>read.rep *Read a Rectangular Data Set from a File to Create a repeated Object*

## **Description**

dftorep forms an object of class, repeated, from data read from a file with the option of removing any observations where response and covariate values have NAs. For repeated measurements, observations on the same individual must be together in the file. A number of validity checks are performed on the data.

Such objects can be printed and plotted. Methods are available for extracting the response, the numbers of observations per individual, the times, the weights, the units of measurement/Jacobian, the nesting variable, the covariates, and their names: [response](#page-8-0), [nobs](#page-8-0), [times](#page-8-0), [weights](#page-8-0), [delta](#page-8-0), [nesting](#page-8-0), [covariates](#page-8-0), and [names](#page-8-0).

#### Usage

```
read.rep(file, header=TRUE, skip=0, sep = "", na.strings="NA",
response, id=NULL, times=NULL, censor=NULL, totals=NULL,
weights=NULL, nest=NULL, delta=NULL, coordinates=NULL,
type=NULL, ccov=NULL, tvcov=NULL, na.rm=TRUE)
```
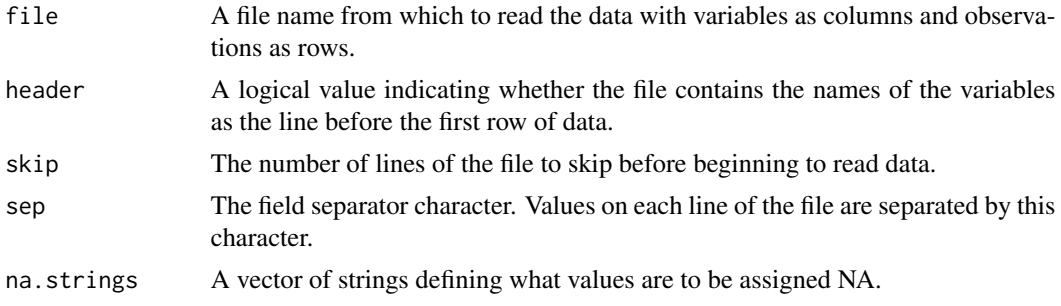

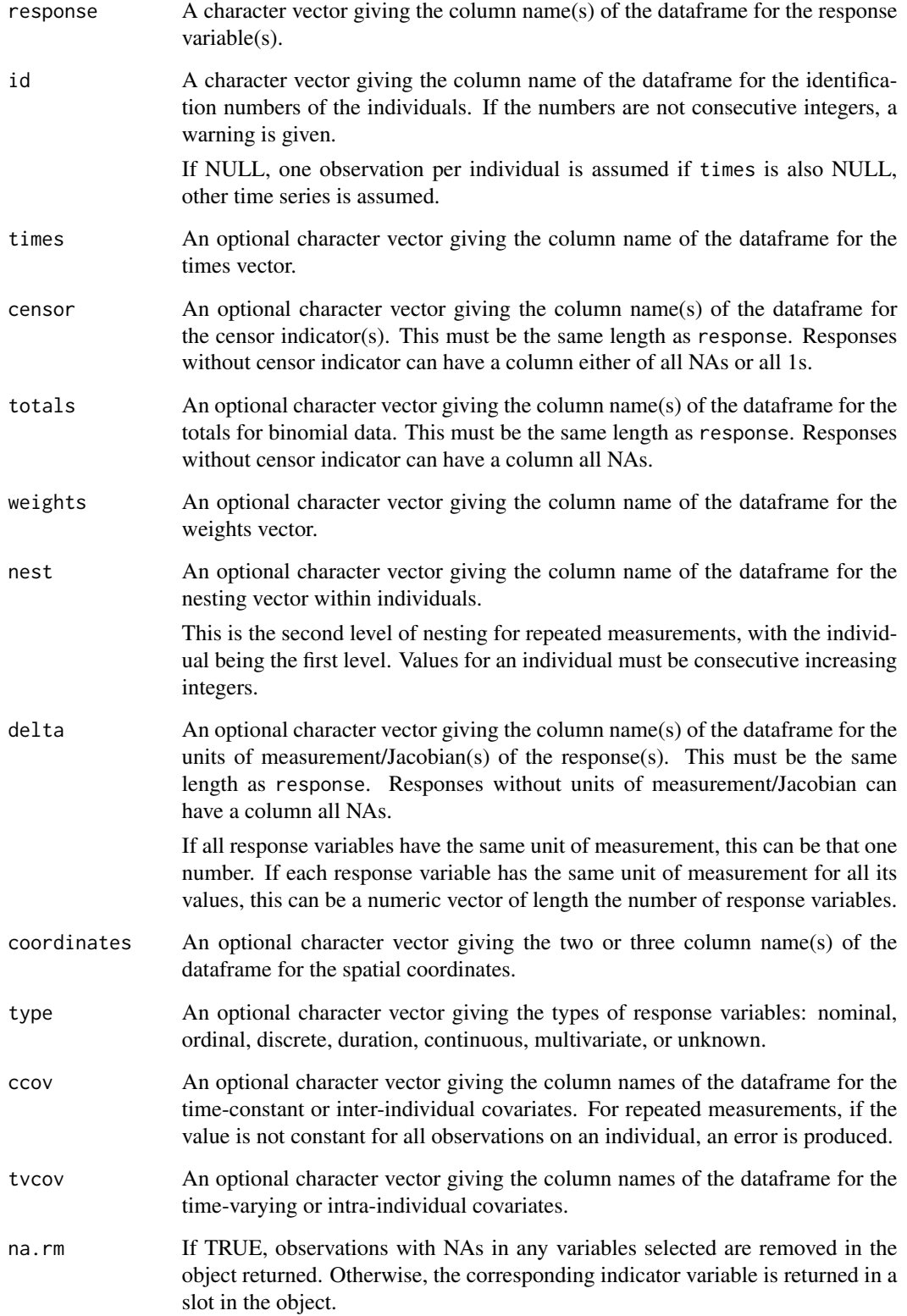

#### read.surv 61

## Value

Returns an object of class, repeated, containing a list of the response object (z\$response, so that, for example, the response vector is z\$response\$y; see [restovec](#page-61-0)), and possibly the two classes of covariate objects (z\$ccov and z\$tvcov; see [tcctomat](#page-73-0) and [tvctomat](#page-75-0)).

## Author(s)

J.K. Lindsey

## See Also

[dftorep](#page-12-0), [lvna](#page-44-0), [read.list](#page-57-0), [restovec](#page-61-0), [rmna](#page-65-0), [tcctomat](#page-73-0), [tvctomat](#page-75-0)

## Examples

```
## Not run: read.rep("test.dat", resp=c("y1","y2"), times="tt", id="id",
## Not run: totals=c("tot1","tot2"), tvcov="x",ccov="x2")
```
<span id="page-60-0"></span>read.surv *Read a List of Matrices from a File for Repeated Times to Events*

#### Description

read.surv reads sets of lines of data from a file. Each set may contain a series of duration times followed by a censor indicator for the last value (all=FALSE) or a series of pairs of times followed by their censor indicators (all=TRUE).

#### Usage

read.surv(file="", skip=0, nlines=1, cumulative=TRUE, all=TRUE)

## Arguments

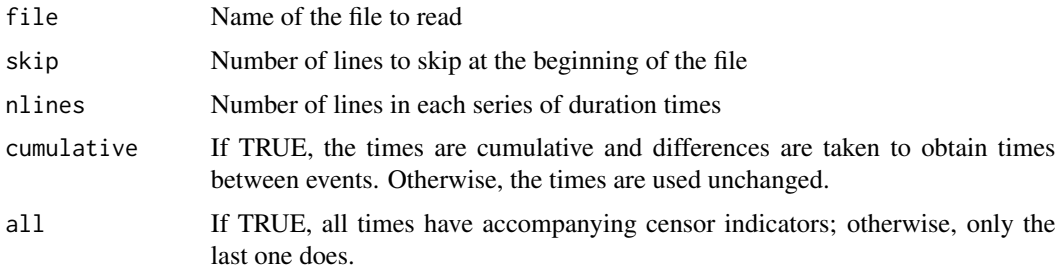

#### Value

A list containing a list of vectors with the series of times and a vector of censor indicators for the last time of each series is returned.

#### 62 restovec

#### Author(s)

J.K. Lindsey

#### See Also

[lvna](#page-44-0), [read.list](#page-57-0), [read.rep](#page-58-0), [restovec](#page-61-0), [rmna](#page-65-0)

#### Examples

## Not run: y <- read.surv("test.dat")

<span id="page-61-0"></span>restovec *Create a response Object*

## Description

restovec can produce an object of class, response, from a vector of (1) independent univariate responses or (2) a single time series.

It can produce such an object from repeated measurements in the form of (1) a list of vectors of event histories, (2) a list of two or more column matrices with times, response values, and and other information or (3) a matrix or dataframe of response values. The first two are for unbalanced data and the third for balanced data.

Multivariate responses can be supplied as (1) a three-dimensional array of balanced repeated measurements, (2) lists of matrices for unbalanced repeated measurements, or (3) a matrix with either (a) several time series or (b) single observations per individual on several variables.

In formula and functions, the key words, times can be used to refer to the response times from the data object as a covariate, individuals to the index for individuals as a factor covariate, and nesting the index for nesting as a factor covariate. The latter two only work for W&R notation.

NAs can be detected with lyna or removed with [rmna](#page-65-0) (where necessary, in coordination with the appropriate covariates) to create a repeated object.

response objects can be printed and plotted. Methods are available for extracting the response, the numbers of observations per individual, the times, the weights, the units of measurement/Jacobian, and the nesting variable: [response](#page-8-0), [nobs](#page-8-0), [times](#page-8-0), [weights](#page-8-0), [delta](#page-8-0), and [nesting](#page-8-0).

The response and or the times may be [transforme](#page-8-0)d using transform $(z, newy=fn1(y), times=fn2(times))$ where fcn1 and fcn2 are transformations and y is the name of a response variable. When the response is transformed, the Jacobian is automatically calculated. Note that, if the unit of precision/Jacobian ([delta](#page-8-0)) is available in the response object, this is automatically included in the calculation of the likelihood function in all library model functions.

#### Usage

```
restovec(response=NULL, times=NULL, nest=NULL, coordinates=NULL,
censor=NULL, totals=NULL, weights=NULL, delta=NULL,
type=NULL, names=NULL, units=NULL, oldresponse=NULL,
description=NULL)
```
#### restovec 63

#### Arguments

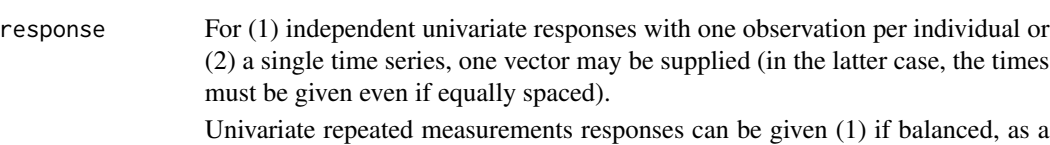

matrix or dataframe of response values with dimensions: number of individuals by number of responses/individual, (2) a list of vectors of event histories, or (3) a list of one or more column matrices, for each individual, with response values in the first column and times in the second (if there are no times, set times to FALSE), possibly followed by columns with nesting categories, binomial totals, censoring indicators, and/or units of measurement.

Multivariate responses can be supplied as (1) a three-dimensional array of balanced repeated measurements with dimensions: number of individuals by number of responses/individual by number of variables, (2) a list of matrices for unbalanced repeated measurements each with dimensions: number of responses on that individual by number of variables, plus a column for times if available (otherwise set times to FALSE), or (3) a matrix with either (a) several time series, having dimensions: length of time series by by number of times series, or (b) single observations per individual on several variables with dimensions: number of individuals by number of variables. In all but case (1), type must be a character vector with length equal to the number of responses. In case (2), where applicable, censor, totals, and delta must be supplied as lists of matrices of the same size as for response, and nest and weights as lists of vectors of lengths equal to the number of observations on each individual.

times When response is a matrix or multivariate array, these can be (1) a vector when the times are the same for all individuals, possibly unequally-spaced, or (2) a matrix with dimensions: number of individuals by number of responses/individual. Not necessary if times are equally spaced, except if a vector containing a single time series is supplied (if not given in this case, it takes the responses to be independent, not a time series). For clustered data with no time ordering, set to FALSE.

nest This is the second level of nesting, with the individual being the first level. Values for an individual must be consecutive increasing integers with all responses in the same cluster grouped together. For example, with three clusters of four observations each, the code would be 1,1,1,1,2,2,2,2,3,3,3,3.

> When response is a matrix or multivariate array, this can be a vector of length equal to the number of responses/individual indicating which responses belong to which nesting category.

If response is a multivariate list, this must also be a list.

When response is a univariate list of unbalanced repeated measurements, the nesting indicator may instead be included in that list but must respect the same ordering as described above.

coordinates When response is a vector, a two-column matrix giving the coordinates for spatial data.

censor When response is a matrix, this can be (1) a vector of the same length as the number of individuals, containing a binary indicator, with a one indicating that

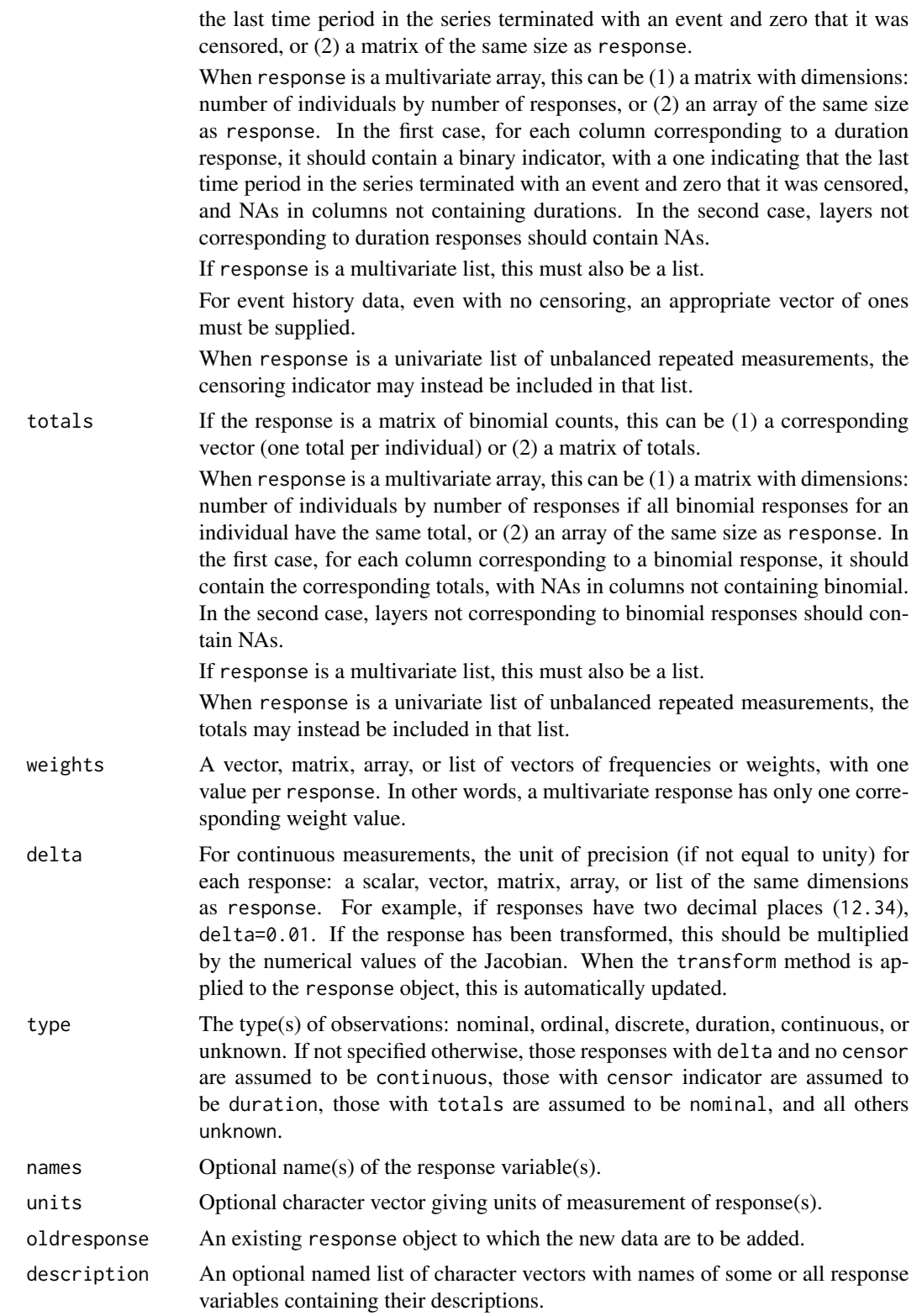

#### restovec 65

#### Value

Returns an object of class, response, containing a vector with the responses  $(z \xi y)$ , a corresponding vector of times (z\$times) if applicable, a vector giving the number of observations per individual (z\$nobs, set to a scalar 1 if observations are independent), type (z\$delta), and possibly binomial totals (z\$n), nesting (clustering, z\$nest), censoring (z\$censor), weights (z\$wt), unit of precision/Jacobian (z\$delta), units of measurement (z\$units), and description (z\$description) information.

## Author(s)

J.K. Lindsey

# See Also

[DataMethods](#page-8-1), [covind](#page-8-0), [delta](#page-8-0), [description](#page-8-0), [lvna](#page-44-0), [names](#page-8-0), [nesting](#page-8-0), [nobs](#page-8-0), [read.list](#page-57-0), [read.surv](#page-60-0), [response](#page-8-0), [resptype](#page-8-0), [rmna](#page-65-0), [tcctomat](#page-73-0), [times](#page-8-0), [transform](#page-8-0), [tvctomat](#page-75-0), [units](#page-8-0), [weights](#page-8-0)

## Examples

#### #

```
#continuous response
y <- matrix(rnorm(20),ncol=5)
# times assumed to be 1:5
restovec(y, units="m")
#unequally-spaced times
tt \leq c(1,3,6,10,15)
print(resp <- restovec(y, times=tt, units="m",
description=list(y="Response measured in metres")))
response(resp)
response(resp, nind=2:3)
response(transform(resp, y=1/y))
transform(resp, y=1/y, units="1/m")
units(resp)
description(resp)
times(resp)
times(transform(resp, times=times-6))
nobs(resp)
weights(resp)
nesting(resp)
# because individuals are the only nesting, this is the same as
covind(resp)
#
# binomial response
y <- matrix(rpois(20,5),ncol=5)
# responses summarized as relative frequencies
print(respb <- restovec(y, totals=y+matrix(rpois(20,5),ncol=5), times=tt))
response(respb)
#
# censored data
y \leftarrow \text{matrix(rweibull}(20, 2, 5), \text{ncol=5})print(respc <- restovec(y, censor=matrix(rbinom(20,1,0.9),ncol=5), times=tt))
```

```
# if there is no censoring, censor indicator is not printed
response(respc)
# nesting clustered within individuals
nest \leq c(1,1,2,2,2)print(respn <- restovec(y, censor=matrix(rbinom(20,1,0.9),ncol=5),
times=tt,nest=nest))
response(respn)
times(respn)
nesting(respn)
#
# multivariate response
restovec(y, censor=matrix(rbinom(20,1,0.9),ncol=5),
units=c("m","days","l","cm","mon"),
type=c("continuous","duration","continuous","continuous","duration"),
description=list(y1="First continuous variable",
y2="First duration variable",y3="Second continuous variable",
y4="Third continuous variable",y5="Second duration variable"))
restovec(y, censor=matrix(rbinom(20,1,0.9),ncol=5),
names=c("a","b","c","d","e"), units=c("m","days","l","cm","mon"),
type=c("continuous","duration","continuous","continuous","duration"),
description=list(a="First continuous variable",
b="First duration variable",c="Second continuous variable",
d="Third continuous variable",e="Second duration variable"))
```
<span id="page-65-0"></span>

rmna *Create a repeated Object, Removing NAs*

## Description

rmna forms an object of class, repeated, from a response object and possibly time-varying or intra-individual covariate (tvcov), and time-constant or inter-individual covariate (tccov) objects, removing any observations where response and covariate values have NAs. Subjects must be in the same order in all (three) objects to be combined.

Such objects can be printed and plotted. Methods are available for extracting the response, the numbers of observations per individual, the times, the weights, the units of measurement/Jacobian, the nesting variable, the covariates, and their names: [response](#page-8-0), [nobs](#page-8-0), [times](#page-8-0), [weights](#page-8-0), [delta](#page-8-0), [nesting](#page-8-0), [covariates](#page-8-0), and [names](#page-8-0).

## Usage

```
rmna(response, ccov=NULL, tvcov=NULL)
```
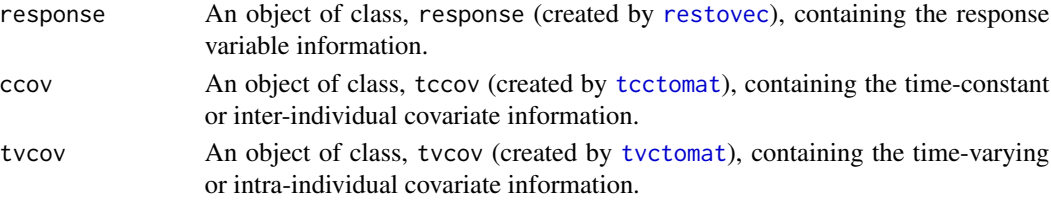

#### rmna **67** to 67 ann an t-ann an t-ann an t-ann an t-ann an t-ann an t-ann an t-ann an t-ann an t-ann an t-ann an t-ann an t-ann an t-ann an t-ann an t-ann an t-ann an t-ann an t-ann an t-ann an t-ann an t-ann an t-ann an t

## Value

Returns an object of class, repeated, containing a list of the response object (z\$response, so that, for example, the response vector is z\$response\$y; see [restovec](#page-61-0)), and possibly the two classes of covariate objects (z\$ccov and z\$tvcov; see [tcctomat](#page-73-0) and [tvctomat](#page-75-0)).

## Author(s)

J.K. Lindsey

# See Also

[DataMethods](#page-8-1), [covariates](#page-8-0), [covind](#page-8-0), [delta](#page-8-0), [dftorep](#page-12-0), [lvna](#page-44-0), [names](#page-8-0), [nesting](#page-8-0), [nobs](#page-8-0), [read.list](#page-57-0), [read.surv](#page-60-0), [response](#page-8-0), [resptype](#page-8-0), [restovec](#page-61-0), [tcctomat](#page-73-0), [times](#page-8-0), [transform](#page-8-0), [tvctomat](#page-75-0), [units](#page-8-0), [weights](#page-8-0)

```
y <- matrix(rnorm(20),ncol=5)
tt \leq c(1,3,6,10,15)
print(resp <- restovec(y,times=tt))
x \leq -c(0, 0, 1, 1)tcc \leftarrow tcctomat(x)z <- matrix(rpois(20,5),ncol=5)
tvc \leftarrow tvctomat(z)print(reps <- rmna(resp, tvcov=tvc, ccov=tcc))
response(reps)
response(reps, nind=2:3)
times(reps)
nobs(reps)
weights(reps)
covariates(reps)
covariates(reps,names="x")
covariates(reps,names="z")
names(reps)
nesting(reps)
# because individuals are the only nesting, this is the same as
covind(reps)
#
# use in glm
rm(y,x,z)glm(y~x+z,data=as.data.frame(reps))
#
# binomial
y <- matrix(rpois(20,5),ncol=5)
print(respb <- restovec(y,totals=y+matrix(rpois(20,5),ncol=5),times=tt))
print(repsb <- rmna(respb, tvcov=tvc, ccov=tcc))
response(repsb)
#
# censored data
y <- matrix(rweibull(20,2,5),ncol=5)
print(respc <- restovec(y,censor=matrix(rbinom(20,1,0.9),ncol=5),times=tt))
```
68 rmutil

```
print(repsc <- rmna(respc, tvcov=tvc, ccov=tcc))
# if there is no censoring, censor indicator is not printed
response(repsc)
#
# nesting clustered within individuals
nest \leq c(1,1,2,2,2)print(respn <- restovec(y,censor=matrix(rbinom(20,1,0.9),ncol=5),
times=tt,nest=nest))
print(repsn <- rmna(respn, tvcov=tvc, ccov=tcc))
response(respn)
times(respn)
nesting(respn)
```
rmutil *Utilities for Repeated Measurements Library*

#### **Description**

[%^%](#page-47-2) Power of a Matrix [covariates](#page-8-0) Extract Covariate Matrices from a Data Object [covind](#page-8-0) Nesting Indicator for Observations within Individuals in a Data Object [dbetabinom](#page-2-0) Density of Beta Binomial Distribution [dboxcox](#page-3-0) Density of Box-Cox Distribution [dburr](#page-5-0) Density of Burr Distribution [ddoublebinom](#page-15-0) Density of Double Binomial Distribution [ddoublepois](#page-16-0) Density of Double Poisson Distribution [delta](#page-8-0) Extract Units of Measurement Vector from a Data Object [dftorep](#page-12-0) Transform a Dataframe to a repeated Object [dgammacount](#page-27-0) Density of Gamma Count Distribution [dgextval](#page-28-0) Density of Generalized Extreme Value Distribution [dggamma](#page-29-0) Density of Generalized Gamma Distribution [dginvgauss](#page-30-0) Density of Generalized Inverse Gaussian Distribution [dglogis](#page-32-0) Density of Generalized Logistic Distribution [dgweibull](#page-33-0) Density of Generalized Weibull Distribution [dhjorth](#page-35-0) Density of Hjorth Distribution [dinvgauss](#page-39-0) Density of Inverse Gaussian Distribution [dlaplace](#page-41-0) Density of Laplace Distribution [dlevy](#page-42-0) Density of Levy Distribution [dmultbinom](#page-49-0) Density of Multiplicative Binomial Distribution [dmultpois](#page-50-0) Density of Multiplicative Poisson Distribution [dpareto](#page-51-0) Density of Pareto Distribution

#### rmutil **69** to the control of the control of the control of the control of the control of the control of the control of the control of the control of the control of the control of the control of the control of the control

[dpowexp](#page-55-0) Density of Power Exponential Distribution [dpvfpois](#page-56-0) Density of Power Variance Function Poisson Distribution [dsimplex](#page-71-0) Density of Simplex Distribution [dskewlaplace](#page-72-0) Density of Skew Laplace Distribution [finterp](#page-17-0) Formula Interpreter fmob<sub>j</sub> Object Finder in Formulae [fnenvir](#page-23-0) Check Covariates and Parameters of a Function [formula](#page-8-0) Extract Formula Used to Create Time-constant Covariate Matrix in a Data Object [gauss.hermite](#page-28-1) Calculate Gauss-Hermite Quadrature Points [gettvc](#page-34-0) Create Time-varying Covariates [int](#page-36-0) Vectorized One-dimensional Numerical Integration [int2](#page-38-0) Vectorized Two-dimensional Numerical Integration [iprofile](#page-40-0) Produce Individual Time Profiles for Plotting [lin.diff.eqn](#page-43-0) Solution of Autonomous Linear Differential Equations [lvna](#page-44-0) Create a Repeated Object Leaving NAs [mexp](#page-46-0) Matrix Exponentiation [mprofile](#page-47-0) Produce Marginal Time Profiles for Plotting [names](#page-8-0) Extract Names of Covariates from a Data Object [nesting](#page-8-0) Extract Nesting Indicators from a Data Object [nobs](#page-8-0) Extract Number of Observations per Individual from a Data Object [pbetabinom](#page-2-0) Distribution Function of Beta Binomial Distribution [pboxcox](#page-3-0) Distribution Function of Box-Cox Distribution [pburr](#page-5-0) Distribution Function of Burr Distribution [pdoublebinom](#page-15-0) Distribution Function of Double Binomial Distribution [pdoublepois](#page-16-0) Distribution Function of Double Poisson Distribution [pgammacount](#page-27-0) Distribution Function of Gamma Count Distribution [pgextval](#page-28-0) Distribution Function of Generalized Extreme Value Distribution [pggamma](#page-29-0) Distribution Function of Generalized Gamma Distribution [pginvgauss](#page-30-0) Distribution Function of Generalized Inverse Gaussian Distribution [pglogis](#page-32-0) Distribution Function of Generalized Logistic Distribution [pgweibull](#page-33-0) Distribution Function of Generalized Weibull Distribution [phjorth](#page-35-0) Distribution Function of Hjorth Distribution [pinvgauss](#page-39-0) Distribution Function of Inverse Gaussian Distribution [pkpd](#page-52-0) Pharmacokinetic Model Functions [plaplace](#page-41-0) Distribution Function of Laplace Distribution [plevy](#page-42-0) Distribution Function of Levy Distribution [plot.residuals](#page-54-0) Plot Residuals for Carma

[pmultbinom](#page-49-0) Distribution Function of Multiplicative Binomial Distribution [pmultpois](#page-50-0) Distribution Function of Multiplicative Poisson Distribution [ppareto](#page-51-0) Distribution Function of Pareto Distribution [ppowexp](#page-55-0) Distribution Function of Power Exponential Distribution [ppvfpois](#page-56-0) Distribution Function of Power Variance Function Poisson Distribution [psimplex](#page-71-0) Distribution Function of Simplex Distribution [pskewlaplace](#page-72-0) Distribution Function of Skew Laplace Distribution [qbetabinom](#page-2-0) Quantiles of Beta Binomial Distribution [qboxcox](#page-3-0) Quantiles of Box-Cox Distribution [qburr](#page-5-0) Quantiles of Burr Distribution [qdoublebinom](#page-15-0) Quantiles of Double Binomial Distribution [qdoublepois](#page-16-0) Quantiles of Double Poisson Distribution [qgammacount](#page-27-0) Quantiles of Gamma Count Distribution [qgextval](#page-28-0) Quantiles of Generalized Extreme Value Distribution [qggamma](#page-29-0) Quantiles of Generalized Gamma Distribution [qginvgauss](#page-30-0) Quantiles of Generalized Inverse Gaussian Distribution [qglogis](#page-32-0) Quantiles of Generalized Logistic Distribution [qgweibull](#page-33-0) Quantiles of Generalized Weibull Distribution [qhjorth](#page-35-0) Quantiles of Hjorth Distribution [qinvgauss](#page-39-0) Quantiles of Inverse Gaussian Distribution [qlaplace](#page-41-0) Quantiles of Laplace Distribution [qlevy](#page-42-0) Quantiles of Levy Distribution [qmultbinom](#page-49-0) Quantiles of Multiplicative Binomial Distribution [qmultpois](#page-50-0) Quantiles of Multiplicative Poisson Distribution [qpareto](#page-51-0) Quantiles of Pareto Distribution [qpowexp](#page-55-0) Quantiles of Power Exponential Distribution [qpvfpois](#page-56-0) Quantiles of Power Variance Function Poisson Distribution [qsimplex](#page-71-0) Quantiles of Simplex Distribution [qskewlaplace](#page-72-0) Quantiles of Skew Laplace Distribution [rbetabinom](#page-2-0) Random Number Generation for Beta Binomial Distribution [rboxcox](#page-3-0) Random Number Generation for Box-Cox Distribution [rburr](#page-5-0) Random Number Generation for Burr Distribution [rdoublebinom](#page-15-0) Random Number Generation for Double Binomial Distribution [rdoublepois](#page-16-0) Random Number Generation for Double Poisson Distribution [read.list](#page-57-0) Read a List of Matrices of Unbalanced Repeated Measurements from a File [read.rep](#page-58-0) Read a Rectangular Data Set from a File to Create a repeated Object [read.surv](#page-60-0) Read a List of Vectors of Event Histories from a File

## runge.kutta 71

[response](#page-8-0) Extract Response Vector from a Data Object [restovec](#page-61-0) Create a Response Object [rgammacount](#page-27-0) Random Number Generation for Gamma Count Distribution [rgextval](#page-28-0) Random Number Generation for Generalized Extreme Value Distribution [rggamma](#page-29-0) Random Number Generation for Generalized Gamma Distribution [rginvgauss](#page-30-0) Random Number Generation for Generalized Inverse Gaussian Distribution [rglogis](#page-32-0) Random Number Generation for Generalized Logistic Distribution [rgweibull](#page-33-0) Random Number Generation for Generalized Weibull Distribution [rhjorth](#page-35-0) Random Number Generation for Hjorth Distribution [rinvgauss](#page-39-0) Random Number Generation for Inverse Gaussian Distribution [rlaplace](#page-41-0) Random Number Generation for Laplace Distribution [rlevy](#page-42-0) Random Number Generation for Levy Distribution [rmna](#page-65-0) Create a Repeated Object [rmultbinom](#page-49-0) Random Number Generation for Multiplicative Binomial Distribution [rmultpois](#page-50-0) Random Number Generation for Multiplicative Poisson Distribution [rpareto](#page-51-0) Random Number Generation for Pareto Distribution [rpowexp](#page-55-0) Random Number Generation for Power Exponential Distribution [rpvfpois](#page-56-0) Random Number Generation for Power Variance Function Poisson Distribution [rsimplex](#page-71-0) Random Number Generation for Simplex Distribution [rskewlaplace](#page-72-0) Random Number Generation for Skew Laplace Distribution [runge.kutta](#page-70-0) Runge-Kutta Method for Solving Differential Equations [tcctomat](#page-73-0) Create a Time-constant Covariate (tccov) Object [times](#page-8-0) Extract Times Vector from a Data Object [transform](#page-8-0) Transform Variables in a Data Object [tvctomat](#page-75-0) Create a Time-varying Covariate (tvcov) Object [wr](#page-78-0) Find the Response Vector and Design Matrix for a Model Formula

<span id="page-70-0"></span>runge.kutta *Runge-Kutta Method for Solving Differential Equations*

#### Description

runge.kutta numerically solves a differential equation by the fourth-order Runge-Kutta method.

## Usage

runge.kutta(f, initial, x)

72 Simplex

## Arguments

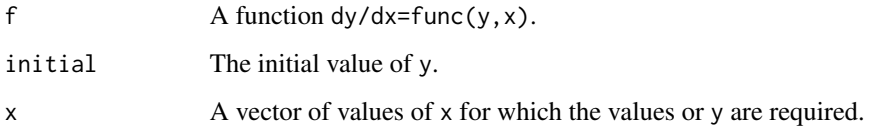

# Value

A vector of values of y as solution of the function f corresponding to the values in x.

## Author(s)

J.K. Lindsey

## Examples

```
fn <- function(y,x) (x*y-y^2)/x^2soln <- runge.kutta(fn,2,seq(1,3,by=1/128))
## exact solution
exact <- seq(1,3,by=1/128)/(0.5+log(seq(1,3,by=1/128)))
rbind(soln, exact)
```
Simplex *Simplex Distribution*

# <span id="page-71-0"></span>Description

These functions provide information about the simplex distribution with location parameter equal to m and shape equal to s: density, cumulative distribution, quantiles, and random generation.

The simplex distribution has density

$$
f(y) = \frac{1}{\sqrt{(2\pi\sigma(y(1-y))^3)}} \exp(-(y-\mu)/(\mu(1-\mu)))^2/(2y(1-y)\sigma))
$$

where  $\mu$  is the location parameter of the distribution and  $\sigma$  is the shape, and  $0 < y < 1$ .

# Usage

```
dsimplex(y, m, s, log=FALSE)
psimplex(q, m, s)
qsimplex(p, m, s)
rsimplex(n, m, s)
```
## <span id="page-72-0"></span>SkewLaplace 73

#### **Arguments**

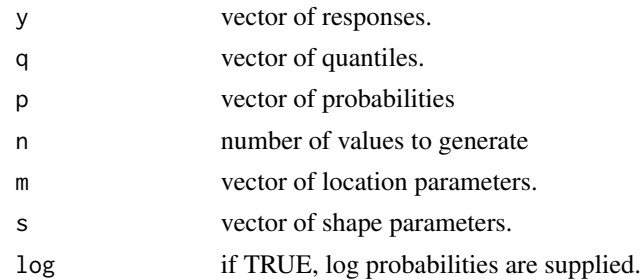

## Author(s)

J.K. Lindsey

## See Also

[dbeta](#page-0-0) for the beta distribution and [dtwosidedpower](#page-76-0) for the two-sided power distribution, other distributions for proportions between zero and one.

#### Examples

```
dsimplex(0.3, 0.5, 1)
psimplex(0.3, 0.5, 1)
qsimplex(0.1, 0.5, 1)
rsimplex(10, 0.5, 1)
```
SkewLaplace *Skew Laplace Distribution*

#### Description

These functions provide information about the skew Laplace distribution with location parameter equal to m, dispersion equal to s, and skew equal to f: density, cumulative distribution, quantiles, log hazard, and random generation. For  $f=1$ , this is an ordinary (symmetric) Laplace distribution.

The skew Laplace distribution has density

$$
f(y) = \frac{\nu \exp(-\nu(y - \mu)/\sigma)}{(1 + \nu^2)\sigma}
$$

if  $y \geq \mu$  and else

$$
f(y) = \frac{\nu \exp((y - \mu)/(\nu \sigma))}{(1 + \nu^2)\sigma}
$$

where  $\mu$  is the location parameter of the distribution,  $\sigma$  is the dispersion, and  $\nu$  is the skew.

The mean is given by  $\mu + \frac{\sigma(1-\nu^2)}{\sqrt{2}\nu}$  and the variance by  $\frac{\sigma^2(1+\nu^4)}{2\nu^2}$ .

Note that this parametrization of the skew (family) parameter is different than that used for the multivariate skew Laplace distribution in elliptic.

#### 74 total to the control of the control of the control of the control of the control of the control of the control of the control of the control of the control of the control of the control of the control of the control of

## Usage

```
dskewlaplace(y, m=0, s=1, f=1, log=FALSE)
pskewlaplace(q, m=0, s=1, f=1)
qskewlaplace(p, m=0, s=1, f=1)
rskewlaplace(n, m=0, s=1, f=1)
```
# Arguments

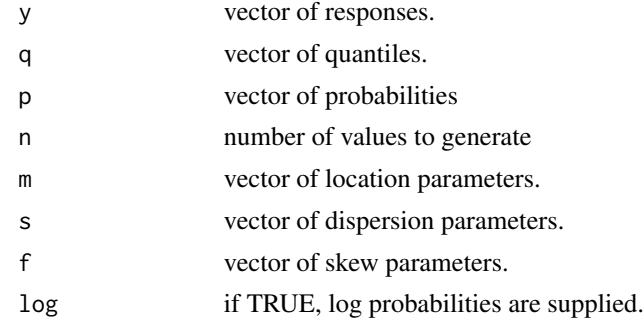

#### Author(s)

J.K. Lindsey

## See Also

[dexp](#page-0-0) for the exponential distribution, [dcauchy](#page-0-0) for the Cauchy distribution, and [dlaplace](#page-41-0) for the Laplace distribution.

## Examples

dskewlaplace(5, 2, 1, 0.5) pskewlaplace(5, 2, 1, 0.5) qskewlaplace(0.95, 2, 1, 0.5) rskewlaplace(10, 2, 1, 0.5)

<span id="page-73-0"></span>

tcctomat *Create a Time-constant, Inter-individual Covariate (tccov) Object*

# Description

tcctomat creates an object of class, tccov, from a vector or matrix containing time-constant or inter-individual baseline covariates or a model formula. It can also combine two such objects.

Such objects can be printed. Methods are available for extracting the covariates, their names, and the formula: [covariates](#page-8-0), [names](#page-8-0), and [formula](#page-8-0). The method, [transform](#page-8-0), can transform variables in place or by adding new variables to the object.

To obtain the indexing to expand time-constant or inter-individual covariates to the size of a repeated measurements response, use [covind](#page-8-0).

<span id="page-73-1"></span>

#### <span id="page-74-0"></span>tcctomat 75

## Usage

```
tcctomat(ccov, names=NULL, units=NULL, oldccov=NULL, dataframe=TRUE,
description=NULL)
```
#### Arguments

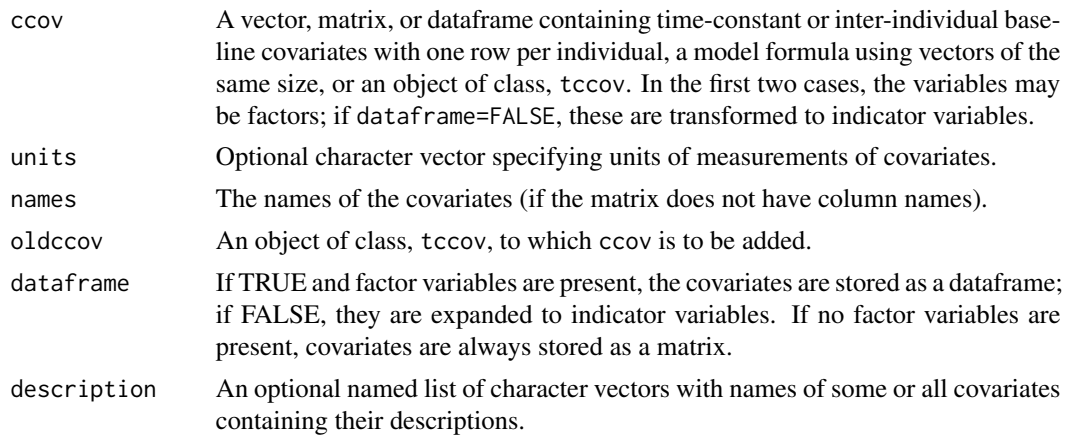

# Value

Returns an object of class, tccov, containing one matrix or dataframe for the covariates (z\$ccov) with one row per individual and possibly the model formula (z\$linear).

## Author(s)

J.K. Lindsey

## See Also

[DataMethods](#page-8-1), [covariates](#page-8-0), [description](#page-8-0), [formula](#page-8-0), [lvna](#page-44-0), [names](#page-8-0), [restovec](#page-61-0), [rmna](#page-65-0), [transform](#page-8-0), [tvctomat](#page-75-0), [units](#page-8-0)

# Examples

```
x1 \leftarrow gl(4,1)print(tcc1 <- tcctomat(~x1))
covariates(tcc1)
covariates(tcc1, name="x12")
tcctomat(x1)
tcctomat(x1, dataframe=FALSE)
x2 \leq c(0, 0, 1, 1)print(tcc2 <- tcctomat(~x2, units="days"))
covariates(tcc2)
print(tcc3 <- tcctomat(~x1+x2))
covariates(tcc3)
covariates(tcc3, names=c("x12","x2"))
formula(tcc3)
names(tcc3)
```
76 tvctomatic structure of the contract of the contract of the contract of the contract of the contract of the contract of the contract of the contract of the contract of the contract of the contract of the contract of the

```
print(tcc4 <- tcctomat(data.frame(x1,x2), units=c(NA,"days")))
covariates(tcc4)
print(tcc5 <- tcctomat(data.frame(x1,x2), dataframe=FALSE, units=c(NA,"days")))
covariates(tcc5)
```
<span id="page-75-0"></span>tvctomat *Create a Time-varying, Intra-individual Covariate (tvcov) Object*

#### Description

tvctovmat creates an object of class, tvcov, from a list of matrices with time-varying or intraindividual covariates for each individual or one matrix or dataframe of such covariate values. It can also combine two such objects or add interactions among covariates.

Such objects can be printed. Methods are available for extracting the covariates and their names: [covariates](#page-8-0) and [names](#page-8-0). The method, [transform](#page-8-0), can transform variables in place or by adding new variables to the object.

#### Usage

```
tvctomat(tvcov, names=NULL, units=NULL, interaction=NULL, ccov=NULL,
oldtvcov=NULL, dataframe=TRUE, description=NULL)
```
#### Arguments

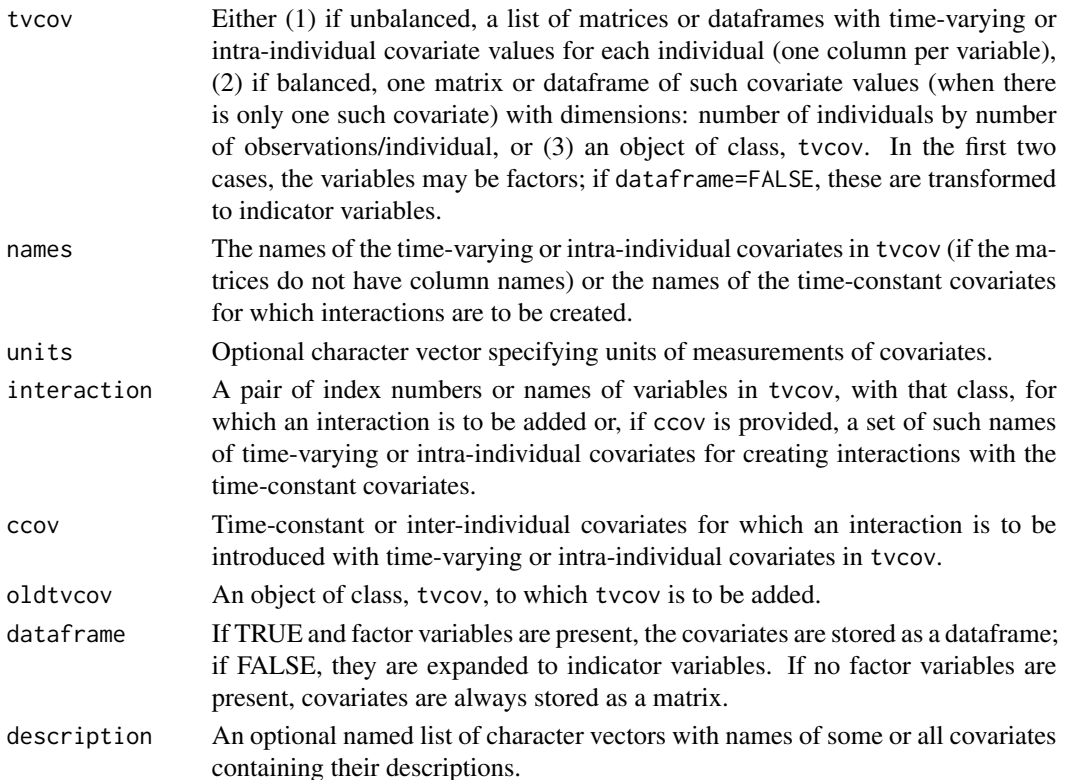

<span id="page-75-1"></span>

## <span id="page-76-1"></span>Two-Sided Power 77

## Value

Returns an object of class, tvcov, containing a matrix or dataframe for the covariates (z\$tvcov) with one row per response per individual and a vector giving the number of observations per individual (z\$nobs).

## Author(s)

J.K. Lindsey

# See Also

[DataMethods](#page-8-1), [covariates](#page-8-0), [description](#page-8-0), [formula](#page-8-0), [gettvc](#page-34-0), [lvna](#page-44-0), [names](#page-8-0), [restovec](#page-61-0), [rmna](#page-65-0), [tcctomat](#page-73-0), [transform](#page-8-0), [units](#page-8-0)

## Examples

```
z <- matrix(rpois(20,5),ncol=5)
print(tvc <- tvctomat(z, units="days"))
covariates(tvc)
names(tvc)
v <- data.frame(matrix(rep(c("a","b","c","d","e"),4),ncol=5),stringsAsFactors=TRUE)
print(tvc2 <- tvctomat(v, oldtvc=tvc, units=NA))
covariates(tvc2)
print(tvc3 <- tvctomat(v, oldtvc=tvc, dataframe=FALSE, units=NA))
covariates(tvc3)
print(tvc4 <- tvctomat(tvc2, interaction=c("z","v")))
covariates(tvc4)
x1 < -1:4x2 \leftarrow gl(4,1)xx <- tcctomat(data.frame(x1,x2), dataframe=FALSE)
tvctomat(tvc3, interaction="z", ccov=xx)
tvctomat(tvc3, interaction="z", ccov=xx, names="x1")
tvctomat(tvc3, interaction="z", ccov=xx, names=c("x22","x23","x24"))
xx <- tcctomat(data.frame(x1,x2), dataframe=TRUE)
tvctomat(tvc2, interaction="z", ccov=xx)
tvctomat(tvc2, interaction="z", ccov=xx, names="x1")
tvctomat(tvc2, interaction="z", ccov=xx, names="x2")
```
Two-Sided Power *Two-Sided Power Distribution*

#### <span id="page-76-0"></span>Description

These functions provide information about the two-sided power distribution with location parameter equal to m and shape equal to s: density, cumulative distribution, quantiles, and random generation.

The two-sided power distribution has density

$$
f(y) = s(\frac{y}{m})^{s-1}, y <= m
$$

$$
f(y) = s(\frac{1-y}{1-m})^{s-1}, y >= m
$$

<span id="page-77-0"></span>where  $\mu$  is the location parameter of the distribution and  $\sigma$  is the shape, and  $0 < y < 1$ . For  $\sigma = 1$ , this is the uniform distribution and for  $\sigma = 2$ , it is the triangular distribution.

# Usage

```
dtwosidedpower(y, m, s=2, log=FALSE)
ptwosidedpower(q, m, s=2)
qtwosidedpower(p, m, s=2)
rtwosidedpower(n, m, s=2)
```
#### Arguments

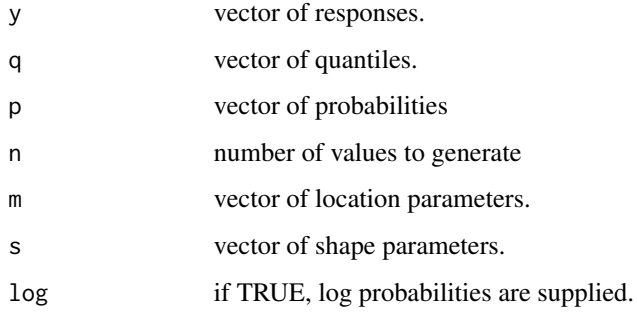

# Author(s)

J.K. Lindsey

# References

van Dorp, J.R. and Kotz, S. (2002) A novel extension of the triangular distribution and its parameter estimation. The Statistician 51, 63-79.

## See Also

[dbeta](#page-0-0) for the beta distribution and [dsimplex](#page-71-0) for the simplex distribution, other distributions for proportions between zero and one.

# Examples

```
dtwosidedpower(0.3, 0.5, 3)
ptwosidedpower(0.3, 0.5, 3)
qtwosidedpower(0.1, 0.5, 3)
rtwosidedpower(10, 0.5, 3)
```
<span id="page-78-0"></span>wr *Find the Response Vector and Design Matrix for a W\&R Model Formula*

# Description

wr gives the response vector and design matrix for a formula in Wilkinson and Rogers notation.

#### Usage

wr(formula, data=NULL, expand=TRUE)

# Arguments

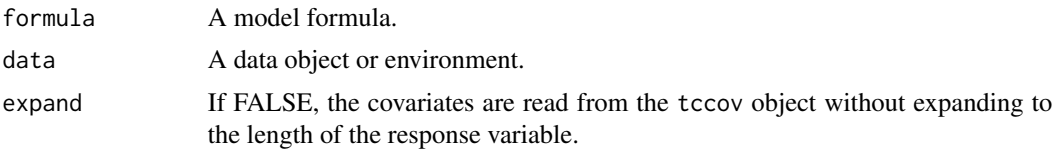

## Value

wr returns a list containing the response vector (z\$response), if included in the formula, and the design matrix (z\$design) from the data object or environment supplied or from the global environment for the formula supplied.

# Author(s)

J.K. Lindsey

# Examples

```
y \le - rnorm(20)
x \leftarrow gl(4,5)z <- rpois(20,2)
wr(y~x+z)
```
# Index

∗Topic array contrast, [8](#page-7-0) mexp, [47](#page-46-0) mpower, [48](#page-47-0) ∗Topic design contrast, [8](#page-7-0) ∗Topic distribution Beta Binomial, [3](#page-2-0) Box-Cox, [4](#page-3-0) Burr, [6](#page-5-0) Consul, [7](#page-6-0) Double Binomial, [16](#page-15-0) DoublePoisson, [17](#page-16-0) Gamma Count, [28](#page-27-0) Generalized Extreme Value, [29](#page-28-0) Generalized Gamma, [30](#page-29-0) Generalized Inverse Gaussian, [31](#page-30-0) Generalized Logistic, [33](#page-32-0) Generalized Weibull, [34](#page-33-0) Hjorth, [36](#page-35-0) Inverse Gaussian, [40](#page-39-0) Laplace, [42](#page-41-1) Levy, [43](#page-42-0) Multiplicative Binomial, [50](#page-49-0) MultPoisson, [51](#page-50-0) Pareto, [52](#page-51-0) PowerExponential, [56](#page-55-0) PvfPoisson, [57](#page-56-0) Simplex, [72](#page-71-1) SkewLaplace, [73](#page-72-0) Two-Sided Power, [77](#page-76-1) ∗Topic documentation rmutil, [68](#page-67-0) ∗Topic file read.list, [58](#page-57-0) read.rep, [59](#page-58-0) read.surv, [61](#page-60-0) ∗Topic hplot iprofile, [41](#page-40-0)

mprofile, [48](#page-47-0) plot.residuals, [55](#page-54-0) ∗Topic manip DataMethods, [9](#page-8-2) dftorep, [13](#page-12-0) FormulaMethods, [26](#page-25-0) gettvc, [35](#page-34-1) lvna, [45](#page-44-1) restovec, [62](#page-61-1) rmna, [66](#page-65-1) tcctomat, [74](#page-73-1) tvctomat, [76](#page-75-1) ∗Topic math gauss.hermite, [29](#page-28-0) int, [37](#page-36-0) int2, [39](#page-38-0) lin.diff.eqn, [44](#page-43-0) runge.kutta, [71](#page-70-0) ∗Topic models pkpd, [53](#page-52-0) ∗Topic programming finterp, [18](#page-17-0) fmobj, [23](#page-22-0) fnenvir, [24](#page-23-0) wr, [79](#page-78-0) ∗Topic regression contrast, [8](#page-7-0) %^% *(*mpower*)*, [48](#page-47-0) %^%, *[68](#page-67-0)* as.data.frame *(*DataMethods*)*, [9](#page-8-2) as.matrix *(*DataMethods*)*, [9](#page-8-2) Beta Binomial, [3](#page-2-0) Box-Cox, [4](#page-3-0) Burr, [6](#page-5-0) C, *[9](#page-8-2)* capply, [7](#page-6-0) coef.gnlm *(*DataMethods*)*, [9](#page-8-2)

Consul, [7](#page-6-0) contr.mean *(*contrast*)*, [8](#page-7-0) contr.sum, *[8,](#page-7-0) [9](#page-8-2)* contrast, [8](#page-7-0) contrasts, *[9](#page-8-2)* covariates, *[14](#page-13-0)*, *[19](#page-18-0)*, *[24](#page-23-0)*, *[45,](#page-44-1) [46](#page-45-0)*, *[59](#page-58-0)*, *[66–](#page-65-1)[68](#page-67-0)*, *[74](#page-73-1)[–77](#page-76-1)* covariates *(*DataMethods*)*, [9](#page-8-2) covariates.formulafn, *[9](#page-8-2)* covariates.formulafn *(*FormulaMethods*)*, [26](#page-25-0) covind, *[46](#page-45-0)*, *[65](#page-64-0)*, *[67,](#page-66-0) [68](#page-67-0)*, *[74](#page-73-1)* covind *(*DataMethods*)*, [9](#page-8-2) DataMethods, [9,](#page-8-2) *[46](#page-45-0)*, *[65](#page-64-0)*, *[67](#page-66-0)*, *[75](#page-74-0)*, *[77](#page-76-1)* dbeta, *[73](#page-72-0)*, *[78](#page-77-0)* dbetabinom, *[16](#page-15-0)*, *[51](#page-50-0)*, *[68](#page-67-0)* dbetabinom *(*Beta Binomial*)*, [3](#page-2-0) dbinom, *[3](#page-2-0)*, *[16](#page-15-0)*, *[51](#page-50-0)* dboxcox, *[68](#page-67-0)* dboxcox *(*Box-Cox*)*, [4](#page-3-0) dburr, *[35](#page-34-1)*, *[68](#page-67-0)* dburr *(*Burr*)*, [6](#page-5-0) dcauchy, *[43,](#page-42-0) [44](#page-43-0)*, *[74](#page-73-1)* dconsul, *[17](#page-16-0)*, *[28](#page-27-0)*, *[52](#page-51-0)*, *[58](#page-57-0)* dconsul *(*Consul*)*, [7](#page-6-0) ddoublebinom, *[3](#page-2-0)*, *[51](#page-50-0)*, *[68](#page-67-0)* ddoublebinom *(*Double Binomial*)*, [16](#page-15-0) ddoublepois, *[8](#page-7-0)*, *[28](#page-27-0)*, *[52](#page-51-0)*, *[58](#page-57-0)*, *[68](#page-67-0)* ddoublepois *(*DoublePoisson*)*, [17](#page-16-0) delta, *[14](#page-13-0)*, *[45,](#page-44-1) [46](#page-45-0)*, *[59](#page-58-0)*, *[62](#page-61-1)*, *[65–](#page-64-0)[68](#page-67-0)* delta *(*DataMethods*)*, [9](#page-8-2) description, *[65](#page-64-0)*, *[75](#page-74-0)*, *[77](#page-76-1)* description *(*DataMethods*)*, [9](#page-8-2) deviance.gnlm *(*DataMethods*)*, [9](#page-8-2) dexp, *[43](#page-42-0)*, *[53](#page-52-0)*, *[74](#page-73-1)* df, *[35](#page-34-1)* df.residual.gnlm *(*DataMethods*)*, [9](#page-8-2) dftorep, [13,](#page-12-0) *[46](#page-45-0)*, *[61](#page-60-0)*, *[67,](#page-66-0) [68](#page-67-0)* dgamma, *[31](#page-30-0)* dgammacount, *[17](#page-16-0)*, *[52](#page-51-0)*, *[58](#page-57-0)*, *[68](#page-67-0)* dgammacount *(*Gamma Count*)*, [28](#page-27-0) dgextval, *[68](#page-67-0)* dgextval *(*Generalized Extreme Value*)*, [29](#page-28-0) dggamma, *[68](#page-67-0)* dggamma *(*Generalized Gamma*)*, [30](#page-29-0) dginvgauss, *[68](#page-67-0)* dginvgauss *(*Generalized Inverse Gaussian*)*, [31](#page-30-0)

dglogis, *[68](#page-67-0)* dglogis *(*Generalized Logistic*)*, [33](#page-32-0) dgweibull, *[68](#page-67-0)* dgweibull *(*Generalized Weibull*)*, [34](#page-33-0) dhjorth, *[68](#page-67-0)* dhjorth *(*Hjorth*)*, [36](#page-35-0) dinvgauss, *[32](#page-31-0)*, *[68](#page-67-0)* dinvgauss *(*Inverse Gaussian*)*, [40](#page-39-0) dlaplace, *[68](#page-67-0)*, *[74](#page-73-1)* dlaplace *(*Laplace*)*, [42](#page-41-1) dlevy, *[68](#page-67-0)* dlevy *(*Levy*)*, [43](#page-42-0) dlnorm, *[31](#page-30-0)*, *[40](#page-39-0)* dlogis, *[33](#page-32-0)* dmultbinom, *[3](#page-2-0)*, *[16](#page-15-0)*, *[68](#page-67-0)* dmultbinom *(*Multiplicative Binomial*)*, [50](#page-49-0) dmultpois, *[8](#page-7-0)*, *[17](#page-16-0)*, *[28](#page-27-0)*, *[58](#page-57-0)*, *[68](#page-67-0)* dmultpois *(*MultPoisson*)*, [51](#page-50-0) dnbinom, *[17](#page-16-0)*, *[28](#page-27-0)*, *[52](#page-51-0)*, *[58](#page-57-0)* dnorm, *[5](#page-4-0)*, *[40](#page-39-0)*, *[44](#page-43-0)* Double Binomial, [16](#page-15-0) DoublePoisson, [17](#page-16-0) dpareto, *[68](#page-67-0)* dpareto *(*Pareto*)*, [52](#page-51-0) dpois, *[8](#page-7-0)*, *[17](#page-16-0)*, *[28](#page-27-0)*, *[52](#page-51-0)*, *[58](#page-57-0)* dpowexp, *[69](#page-68-0)* dpowexp *(*PowerExponential*)*, [56](#page-55-0) dpvfpois, *[8](#page-7-0)*, *[17](#page-16-0)*, *[52](#page-51-0)*, *[69](#page-68-0)* dpvfpois *(*PvfPoisson*)*, [57](#page-56-0) dsimplex, *[69](#page-68-0)*, *[78](#page-77-0)* dsimplex *(*Simplex*)*, [72](#page-71-1) dskewlaplace, *[69](#page-68-0)* dskewlaplace *(*SkewLaplace*)*, [73](#page-72-0) dtwosidedpower, *[73](#page-72-0)* dtwosidedpower *(*Two-Sided Power*)*, [77](#page-76-1) dweibull, *[30,](#page-29-0) [31](#page-30-0)*, *[35](#page-34-1)*

finterp, [18,](#page-17-0) *[23,](#page-22-0) [24](#page-23-0)*, *[26,](#page-25-0) [27](#page-26-0)*, *[69](#page-68-0)* fmobj, [23,](#page-22-0) *[69](#page-68-0)* fnenvir, *[19](#page-18-0)*, [24,](#page-23-0) *[26,](#page-25-0) [27](#page-26-0)*, *[69](#page-68-0)* formula, *[19](#page-18-0)*, *[69](#page-68-0)*, *[74,](#page-73-1) [75](#page-74-0)*, *[77](#page-76-1)* formula *(*DataMethods*)*, [9](#page-8-2) formula.formulafn, *[10](#page-9-0)* formula.formulafn *(*FormulaMethods*)*, [26](#page-25-0) FormulaMethods, *[19](#page-18-0)*, *[24](#page-23-0)*, [26](#page-25-0)

Gamma Count, [28](#page-27-0) gauss.hermite, [29,](#page-28-0) *[69](#page-68-0)* Generalized Extreme Value, [29](#page-28-0)

Generalized Gamma, [30](#page-29-0) Generalized Inverse Gaussian, [31](#page-30-0) Generalized Logistic, [33](#page-32-0) Generalized Weibull, [34](#page-33-0) gettvc, [35,](#page-34-1) *[69](#page-68-0)*, *[77](#page-76-1)* Hjorth, [36](#page-35-0) int, [37,](#page-36-0) *[69](#page-68-0)* int2, [39,](#page-38-0) *[69](#page-68-0)* Inverse Gaussian, [40](#page-39-0) iprofile, [41,](#page-40-0) *[48,](#page-47-0) [49](#page-48-0)*, *[69](#page-68-0)* Laplace, [42](#page-41-1) Levy, [43](#page-42-0) lin.diff.eqn, [44,](#page-43-0) *[69](#page-68-0)* lvna, *[15](#page-14-0)*, [45,](#page-44-1) *[59](#page-58-0)*, *[61,](#page-60-0) [62](#page-61-1)*, *[65](#page-64-0)*, *[67](#page-66-0)*, *[69](#page-68-0)*, *[75](#page-74-0)*, *[77](#page-76-1)* mexp, [47,](#page-46-0) *[69](#page-68-0)* model, *[19](#page-18-0)*, *[24](#page-23-0)* model *(*FormulaMethods*)*, [26](#page-25-0) mpower, [48](#page-47-0) mprofile, *[41](#page-40-0)*, [48,](#page-47-0) *[69](#page-68-0)* mu1.0o1c *(*pkpd*)*, [53](#page-52-0) mu1.1o1c *(*pkpd*)*, [53](#page-52-0) mu1.1o2c *(*pkpd*)*, [53](#page-52-0) mu1.1o2cc *(*pkpd*)*, [53](#page-52-0) mu1.1o2cl *(*pkpd*)*, [53](#page-52-0) mu2.0o1c *(*pkpd*)*, [53](#page-52-0) mu2.0o1cfp *(*pkpd*)*, [53](#page-52-0) mu2.0o2c1 *(*pkpd*)*, [53](#page-52-0) mu2.0o2c1fp *(*pkpd*)*, [53](#page-52-0) mu2.0o2c2 *(*pkpd*)*, [53](#page-52-0) mu2.0o2c2fp *(*pkpd*)*, [53](#page-52-0) mu2.1o1c *(*pkpd*)*, [53](#page-52-0) mu2.1o1cfp *(*pkpd*)*, [53](#page-52-0) Multiplicative Binomial, [50](#page-49-0) MultPoisson, [51](#page-50-0) names, *[14](#page-13-0)*, *[45,](#page-44-1) [46](#page-45-0)*, *[59](#page-58-0)*, *[65–](#page-64-0)[67](#page-66-0)*, *[69](#page-68-0)*, *[74–](#page-73-1)[77](#page-76-1)*

names *(*DataMethods*)*, [9](#page-8-2) nesting, *[14](#page-13-0)*, *[45,](#page-44-1) [46](#page-45-0)*, *[59](#page-58-0)*, *[62](#page-61-1)*, *[65–](#page-64-0)[67](#page-66-0)*, *[69](#page-68-0)* nesting *(*DataMethods*)*, [9](#page-8-2) nobs, *[14](#page-13-0)*, *[45,](#page-44-1) [46](#page-45-0)*, *[59](#page-58-0)*, *[62](#page-61-1)*, *[65–](#page-64-0)[67](#page-66-0)*, *[69](#page-68-0)* nobs *(*DataMethods*)*, [9](#page-8-2)

parameters, *[19](#page-18-0)*, *[24](#page-23-0)* parameters *(*FormulaMethods*)*, [26](#page-25-0) Pareto, [52](#page-51-0) pbetabinom, *[69](#page-68-0)*

pbetabinom *(*Beta Binomial*)*, [3](#page-2-0) pboxcox, *[69](#page-68-0)* pboxcox *(*Box-Cox*)*, [4](#page-3-0) pburr, *[69](#page-68-0)* pburr *(*Burr*)*, [6](#page-5-0) pconsul *(*Consul*)*, [7](#page-6-0) pdoublebinom, *[69](#page-68-0)* pdoublebinom *(*Double Binomial*)*, [16](#page-15-0) pdoublepois, *[69](#page-68-0)* pdoublepois *(*DoublePoisson*)*, [17](#page-16-0) pgammacount, *[69](#page-68-0)* pgammacount *(*Gamma Count*)*, [28](#page-27-0) pgextval, *[69](#page-68-0)* pgextval *(*Generalized Extreme Value*)*, [29](#page-28-0) pggamma, *[69](#page-68-0)* pggamma *(*Generalized Gamma*)*, [30](#page-29-0) pginvgauss, *[69](#page-68-0)* pginvgauss *(*Generalized Inverse Gaussian*)*, [31](#page-30-0) pglogis, *[69](#page-68-0)* pglogis *(*Generalized Logistic*)*, [33](#page-32-0) pgweibull, *[69](#page-68-0)* pgweibull *(*Generalized Weibull*)*, [34](#page-33-0) phjorth, *[69](#page-68-0)* phjorth *(*Hjorth*)*, [36](#page-35-0) pinvgauss, *[69](#page-68-0)* pinvgauss *(*Inverse Gaussian*)*, [40](#page-39-0) pkpd, [53,](#page-52-0) *[69](#page-68-0)* plaplace, *[69](#page-68-0)* plaplace *(*Laplace*)*, [42](#page-41-1) plevy, *[69](#page-68-0)* plevy *(*Levy*)*, [43](#page-42-0) plot.iprofile, *[55](#page-54-0)* plot.iprofile *(*iprofile*)*, [41](#page-40-0) plot.mprofile, *[55](#page-54-0)* plot.mprofile *(*mprofile*)*, [48](#page-47-0) plot.repeated *(*DataMethods*)*, [9](#page-8-2) plot.residuals, *[41](#page-40-0)*, *[49](#page-48-0)*, [55,](#page-54-0) *[69](#page-68-0)* plot.response *(*DataMethods*)*, [9](#page-8-2) pmultbinom, *[70](#page-69-0)* pmultbinom *(*Multiplicative Binomial*)*, [50](#page-49-0) pmultpois, *[70](#page-69-0)* pmultpois *(*MultPoisson*)*, [51](#page-50-0) PowerExponential, [56](#page-55-0) ppareto, *[70](#page-69-0)* ppareto *(*Pareto*)*, [52](#page-51-0) ppowexp, *[70](#page-69-0)* ppowexp *(*PowerExponential*)*, [56](#page-55-0)

ppvfpois, *[70](#page-69-0)* ppvfpois *(*PvfPoisson*)*, [57](#page-56-0) print.fmobj *(*DataMethods*)*, [9](#page-8-2) print.formulafn *(*FormulaMethods*)*, [26](#page-25-0) print.gnlm *(*DataMethods*)*, [9](#page-8-2) print.repeated *(*DataMethods*)*, [9](#page-8-2) print.response *(*DataMethods*)*, [9](#page-8-2) print.tccov *(*DataMethods*)*, [9](#page-8-2) print.tvcov *(*DataMethods*)*, [9](#page-8-2) psimplex, *[70](#page-69-0)* psimplex *(*Simplex*)*, [72](#page-71-1) pskewlaplace, *[70](#page-69-0)* pskewlaplace *(*SkewLaplace*)*, [73](#page-72-0) ptwosidedpower *(*Two-Sided Power*)*, [77](#page-76-1) PvfPoisson, [57](#page-56-0) qbetabinom, *[70](#page-69-0)* qbetabinom *(*Beta Binomial*)*, [3](#page-2-0) qboxcox, *[70](#page-69-0)* qboxcox *(*Box-Cox*)*, [4](#page-3-0) qburr, *[70](#page-69-0)* qburr *(*Burr*)*, [6](#page-5-0) qconsul *(*Consul*)*, [7](#page-6-0) qdoublebinom, *[70](#page-69-0)* qdoublebinom *(*Double Binomial*)*, [16](#page-15-0) qdoublepois, *[70](#page-69-0)* qdoublepois *(*DoublePoisson*)*, [17](#page-16-0) qgammacount, *[70](#page-69-0)* qgammacount *(*Gamma Count*)*, [28](#page-27-0) qgextval, *[70](#page-69-0)* qgextval *(*Generalized Extreme Value*)*, [29](#page-28-0) qggamma, *[70](#page-69-0)* qggamma *(*Generalized Gamma*)*, [30](#page-29-0) qginvgauss, *[70](#page-69-0)* qginvgauss *(*Generalized Inverse Gaussian*)*, [31](#page-30-0) qglogis, *[70](#page-69-0)* qglogis *(*Generalized Logistic*)*, [33](#page-32-0) qgweibull, *[70](#page-69-0)* qgweibull *(*Generalized Weibull*)*, [34](#page-33-0) qhjorth, *[70](#page-69-0)* qhjorth *(*Hjorth*)*, [36](#page-35-0) qinvgauss, *[70](#page-69-0)* qinvgauss *(*Inverse Gaussian*)*, [40](#page-39-0) qlaplace, *[70](#page-69-0)* qlaplace *(*Laplace*)*, [42](#page-41-1) qlevy, *[70](#page-69-0)* qlevy *(*Levy*)*, [43](#page-42-0) qmultbinom, *[70](#page-69-0)*

qmultbinom *(*Multiplicative Binomial*)*, [50](#page-49-0) qmultpois, *[70](#page-69-0)* qmultpois *(*MultPoisson*)*, [51](#page-50-0) qpareto, *[70](#page-69-0)* qpareto *(*Pareto*)*, [52](#page-51-0) qpowexp, *[70](#page-69-0)* qpowexp *(*PowerExponential*)*, [56](#page-55-0) qpvfpois, *[70](#page-69-0)* qpvfpois *(*PvfPoisson*)*, [57](#page-56-0) qsimplex, *[70](#page-69-0)* qsimplex *(*Simplex*)*, [72](#page-71-1) qskewlaplace, *[70](#page-69-0)* qskewlaplace *(*SkewLaplace*)*, [73](#page-72-0) qtwosidedpower *(*Two-Sided Power*)*, [77](#page-76-1) rbetabinom, *[70](#page-69-0)* rbetabinom *(*Beta Binomial*)*, [3](#page-2-0) rboxcox, *[70](#page-69-0)* rboxcox *(*Box-Cox*)*, [4](#page-3-0) rburr, *[70](#page-69-0)* rburr *(*Burr*)*, [6](#page-5-0) rconsul *(*Consul*)*, [7](#page-6-0) rdoublebinom, *[70](#page-69-0)* rdoublebinom *(*Double Binomial*)*, [16](#page-15-0) rdoublepois, *[70](#page-69-0)* rdoublepois *(*DoublePoisson*)*, [17](#page-16-0) read.list, *[15](#page-14-0)*, *[36](#page-35-0)*, *[46](#page-45-0)*, [58,](#page-57-0) *[61,](#page-60-0) [62](#page-61-1)*, *[65](#page-64-0)*, *[67](#page-66-0)*, *[70](#page-69-0)* read.rep, *[15](#page-14-0)*, *[59](#page-58-0)*, [59,](#page-58-0) *[62](#page-61-1)*, *[70](#page-69-0)* read.surv, *[46](#page-45-0)*, *[59](#page-58-0)*, [61,](#page-60-0) *[65](#page-64-0)*, *[67](#page-66-0)*, *[70](#page-69-0)* response, *[14](#page-13-0)*, *[45,](#page-44-1) [46](#page-45-0)*, *[59](#page-58-0)*, *[62](#page-61-1)*, *[65](#page-64-0)[–67](#page-66-0)*, *[71](#page-70-0)* response *(*DataMethods*)*, [9](#page-8-2) resptype, *[46](#page-45-0)*, *[65](#page-64-0)*, *[67](#page-66-0)* resptype *(*DataMethods*)*, [9](#page-8-2) restovec, *[12](#page-11-0)*, *[15](#page-14-0)*, *[35,](#page-34-1) [36](#page-35-0)*, *[45,](#page-44-1) [46](#page-45-0)*, *[59](#page-58-0)*, *[61,](#page-60-0) [62](#page-61-1)*, [62,](#page-61-1) *[66,](#page-65-1) [67](#page-66-0)*, *[71](#page-70-0)*, *[75](#page-74-0)*, *[77](#page-76-1)* rgammacount, *[71](#page-70-0)* rgammacount *(*Gamma Count*)*, [28](#page-27-0) rgextval, *[71](#page-70-0)* rgextval *(*Generalized Extreme Value*)*, [29](#page-28-0) rggamma, *[71](#page-70-0)* rggamma *(*Generalized Gamma*)*, [30](#page-29-0) rginvgauss, *[71](#page-70-0)* rginvgauss *(*Generalized Inverse Gaussian*)*, [31](#page-30-0) rglogis, *[71](#page-70-0)* rglogis *(*Generalized Logistic*)*, [33](#page-32-0) rgweibull, *[71](#page-70-0)* rgweibull *(*Generalized Weibull*)*, [34](#page-33-0) rhjorth, *[71](#page-70-0)*

rhjorth *(*Hjorth *)* , [36](#page-35-0) rinvgauss , *[71](#page-70-0)*

rinvgauss *(*Inverse Gaussian *)* , [40](#page-39-0) rlaplace , *[71](#page-70-0)* rlaplace *(*Laplace *)* , [42](#page-41-1) rlevy , *[71](#page-70-0)* rlevy *(*Levy *)* , [43](#page-42-0) rmna , *[12](#page-11-0)* , *[15](#page-14-0)* , *[46](#page-45-0)* , *[59](#page-58-0)* , *[61](#page-60-0) , [62](#page-61-1)* , *[65](#page-64-0)* , [66](#page-65-1) , *[71](#page-70-0)* , *[75](#page-74-0)* , *[77](#page-76-1)* rmultbinom , *[71](#page-70-0)* rmultbinom *(*Multiplicative Binomial *)* , [50](#page-49-0) rmultpois , *[71](#page-70-0)* rmultpois *(*MultPoisson *)* , [51](#page-50-0) rmutil , [68](#page-67-0) rpareto , *[71](#page-70-0)* rpareto *(*Pareto *)* , [52](#page-51-0) rpowexp , *[71](#page-70-0)* rpowexp *(*PowerExponential *)* , [56](#page-55-0) rpvfpois , *[71](#page-70-0)* rpvfpois *(*PvfPoisson *)* , [57](#page-56-0) rsimplex , *[71](#page-70-0)* rsimplex *(*Simplex *)* , [72](#page-71-1) rskewlaplace , *[71](#page-70-0)* rskewlaplace *(*SkewLaplace *)* , [73](#page-72-0) rtwosidedpower *(*Two-Sided Power *)* , [77](#page-76-1) runge.kutta , *[71](#page-70-0)* , [71](#page-70-0)

Simplex , [72](#page-71-1) SkewLaplace, [73](#page-72-0)

tcctomat , *[12](#page-11-0)* , *[15](#page-14-0)* , *[45](#page-44-1) , [46](#page-45-0)* , *[61](#page-60-0)* , *[65](#page-64-0) [–67](#page-66-0)* , *[71](#page-70-0)* , [74](#page-73-1) , *[77](#page-76-1)* times, [14](#page-13-0), [45](#page-44-1), [46](#page-45-0), [59](#page-58-0), [62](#page-61-1), [65](#page-64-0)-67, [71](#page-70-0) times *(*DataMethods *)* , [9](#page-8-2) transform , *[46](#page-45-0)* , *[62](#page-61-1)* , *[65](#page-64-0)* , *[67](#page-66-0)* , *[71](#page-70-0)* , *[74](#page-73-1) [–77](#page-76-1)* transform *(*DataMethods *)* , [9](#page-8-2) tvctomat , *[12](#page-11-0)* , *[15](#page-14-0)* , *[36](#page-35-0)* , *[45](#page-44-1) , [46](#page-45-0)* , *[59](#page-58-0)* , *[61](#page-60-0)* , *[65](#page-64-0) [–67](#page-66-0)* , *[71](#page-70-0)* , *[75](#page-74-0)* , [76](#page-75-1) Two-Sided Power , [77](#page-76-1)

units , *[46](#page-45-0)* , *[65](#page-64-0)* , *[67](#page-66-0)* , *[75](#page-74-0)* , *[77](#page-76-1)* units *(*DataMethods *)* , [9](#page-8-2)

vcov.gnlm *(*DataMethods *)* , [9](#page-8-2)

weights , *[14](#page-13-0)* , *[45](#page-44-1) , [46](#page-45-0)* , *[59](#page-58-0)* , *[62](#page-61-1)* , *[65](#page-64-0) [–67](#page-66-0)* weights *(*DataMethods *)* , [9](#page-8-2) wr , *[71](#page-70-0)* , [79](#page-78-0)